#### CS162 Operating Systems and Systems Programming Lecture 3

#### Processes (con't), Fork, System Calls

January 28th, 2020 Prof. John Kubiatowicz http://cs162.eecs.Berkeley.edu

*Acknowledgments: Lecture slides are from the Operating Systems course taught by John Kubiatowicz at* Berkeley, with few minor updates/changes*. When slides are obtained from other sources, a reference will be noted on the bottom of that slide, in which case a full list of references is provided on the last slide.*

## Recall: Four Fundamental OS Concepts

- Thread: Execution Context
	- Fully describes program state
	- Program Counter, Registers, Execution Flags, Stack
- Address space (with or w/o translation)
	- Set of memory addresses accessible to program (for read or write)
	- May be distinct from memory space of the physical machine (in which case programs operate in a virtual address space)
- Process: an instance of a running program
	- Protected Address Space + One or more Threads
- Dual mode operation / Protection
	- Only the "system" has the ability to access certain resources
	- Combined with translation, isolates programs from each other and the OS from programs

#### Recall: OS Bottom Line: Run Programs

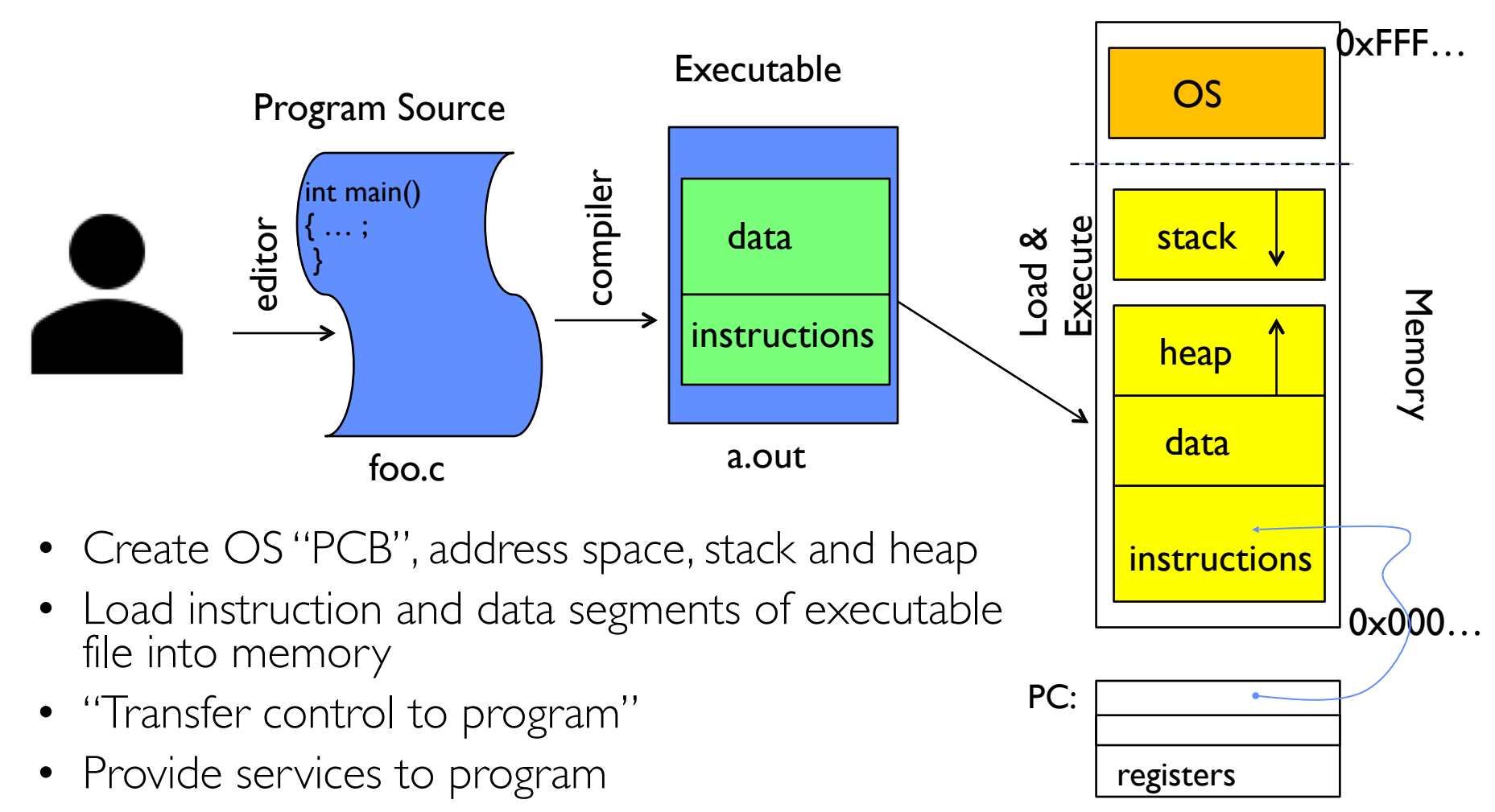

• While protecting OS and program

Processor

### Recall: Protected Address Space

• Program operates in an address space that is distinct from the physical memory space of the machine

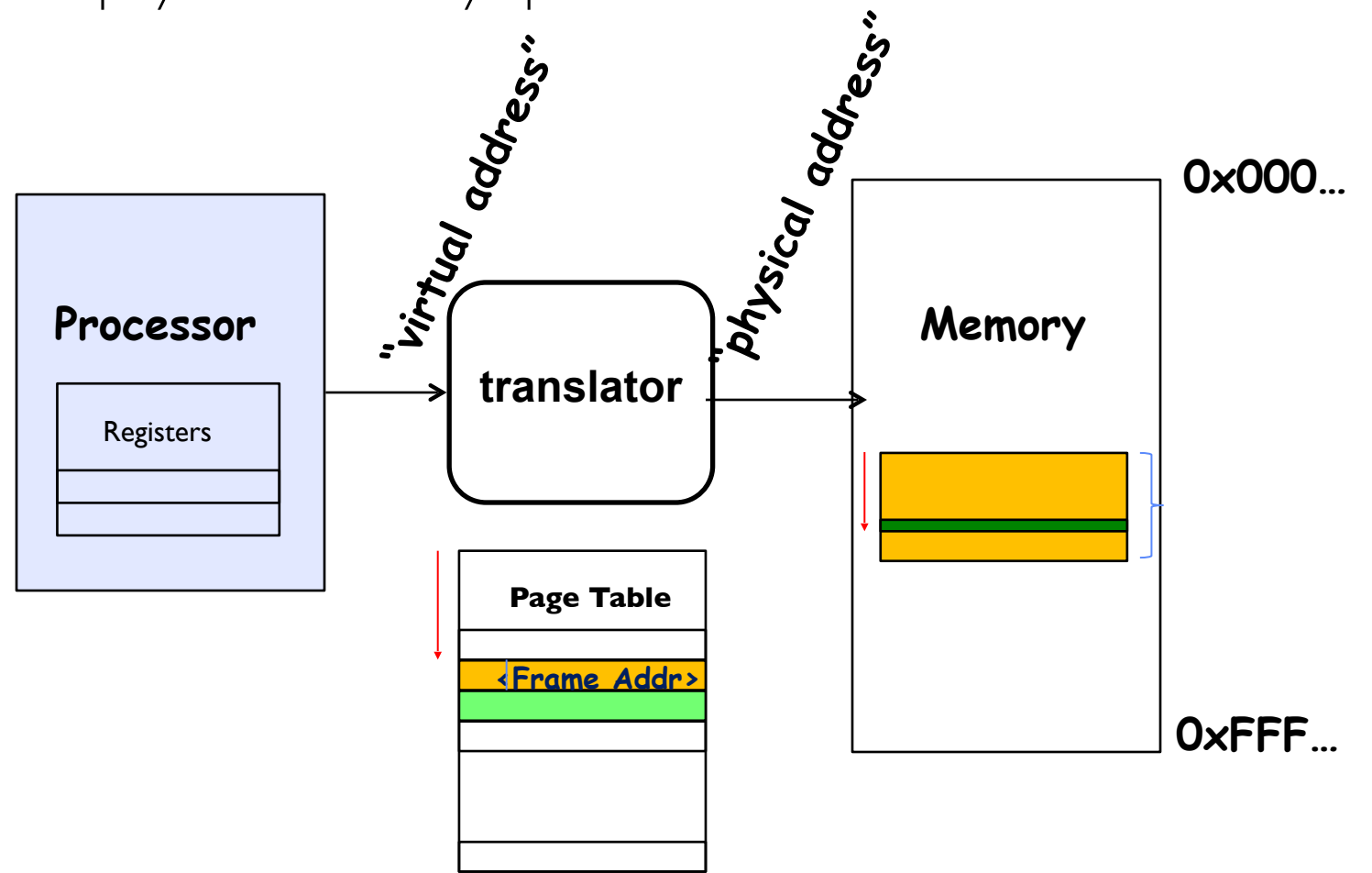

# Recall: give the illusion of multiple processors?

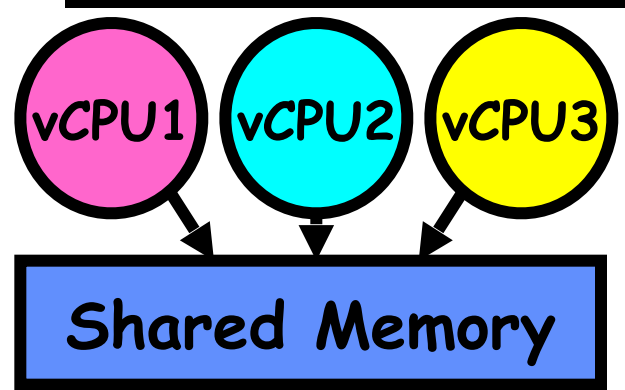

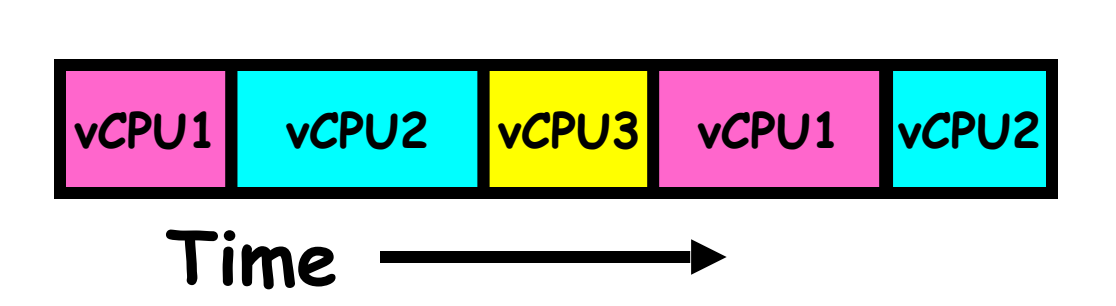

- Assume a single processor. How do we provide the illusion of multiple processors?
	- Multiplex in time!
	- Multiple "virtual CPUs"
- Each virtual "CPU" needs a structure to hold:
	- Program Counter (PC), Stack Pointer (SP)
	- Registers (Integer, Floating point, others…?)
- How switch from one virtual CPU to the next?
	- Save PC, SP, and registers in current state block
	- Load PC, SP, and registers from new state block
- What triggers switch?
	- Timer, voluntary yield, I/O, other things

## Recall: The Process

- Definition: execution environment with restricted rights
	- Address Space with One or More Threads
		- *» Page table per process!*
	- Owns memory (mapped pages)
	- Owns file descriptors, file system context, …
	- Encapsulates one or more threads sharing process resources
- Application program executes as a process
	- Complex applications can fork/exec child processes [later]
- Why processes?
	- Protected from each other. OS Protected from them.
	- Execute concurrently [ trade-offs with threads? later ]
	- Basic unit OS deals with

# Recall: Single and Multithreaded Processes

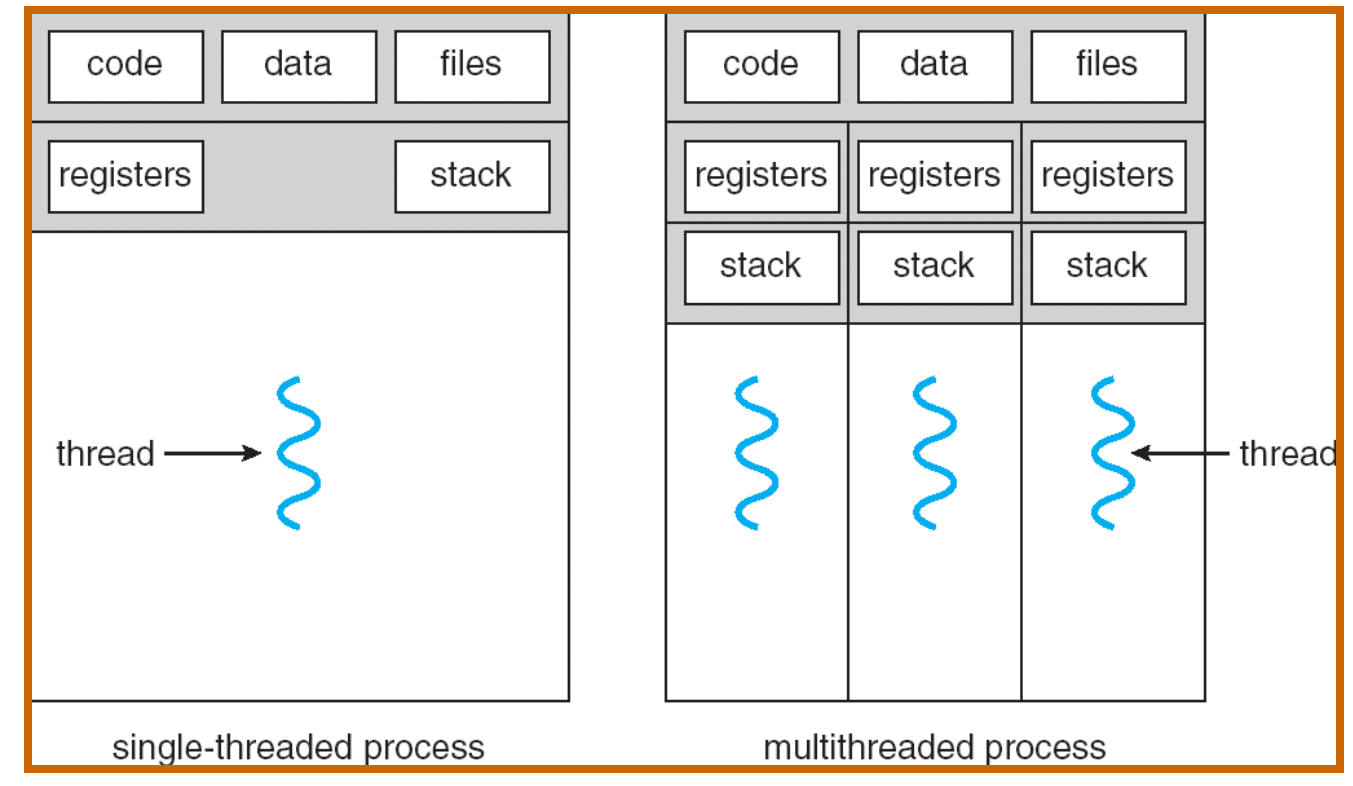

- Threads encapsulate concurrency: "Active" component
- Address spaces encapsulate protection: "Passive" part – Keeps buggy program from trashing the system
- Why have multiple threads per address space?

#### Recall: Simple address translation with Base and Bound

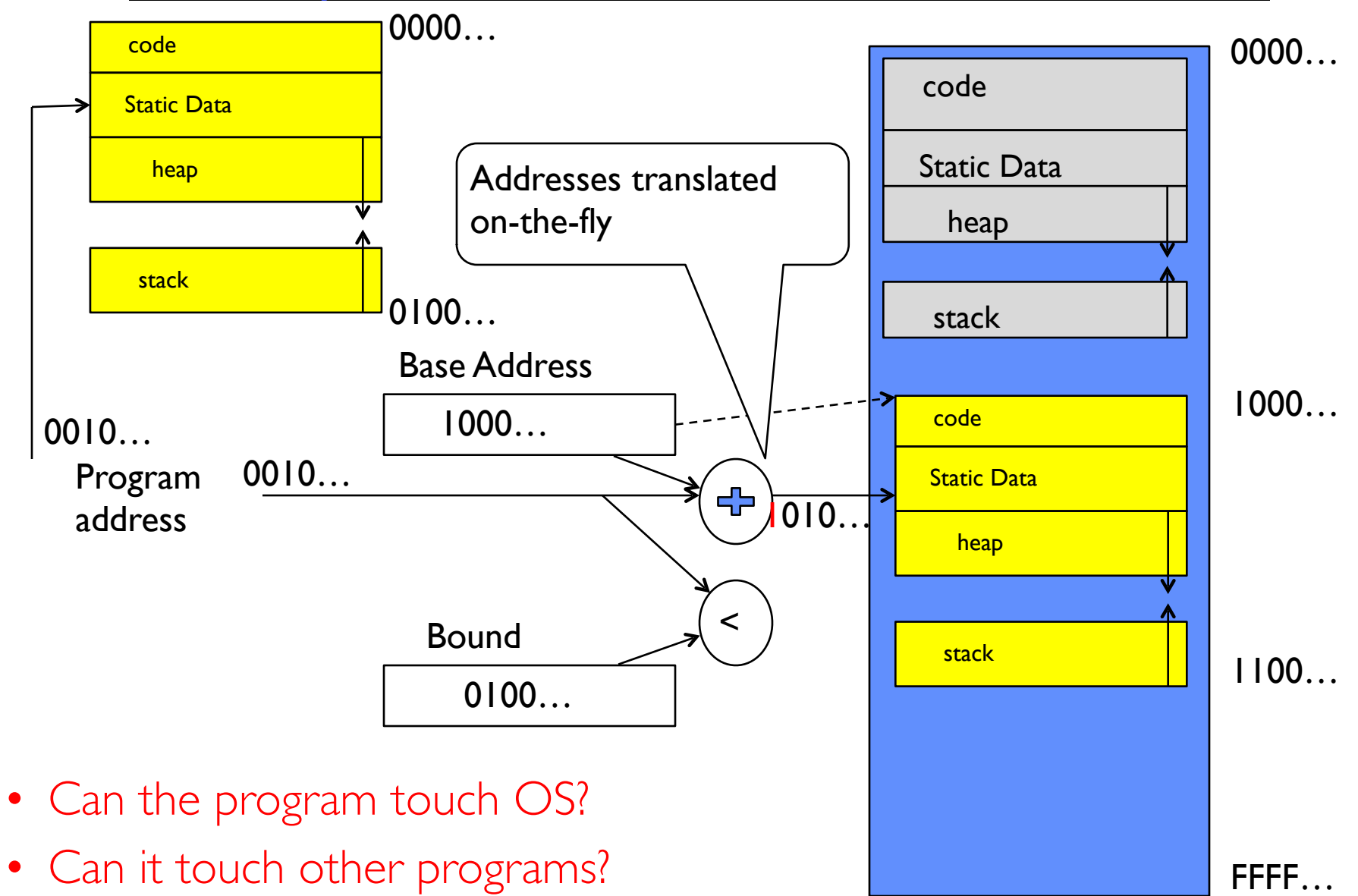

### Simple B&B: User => Kernel

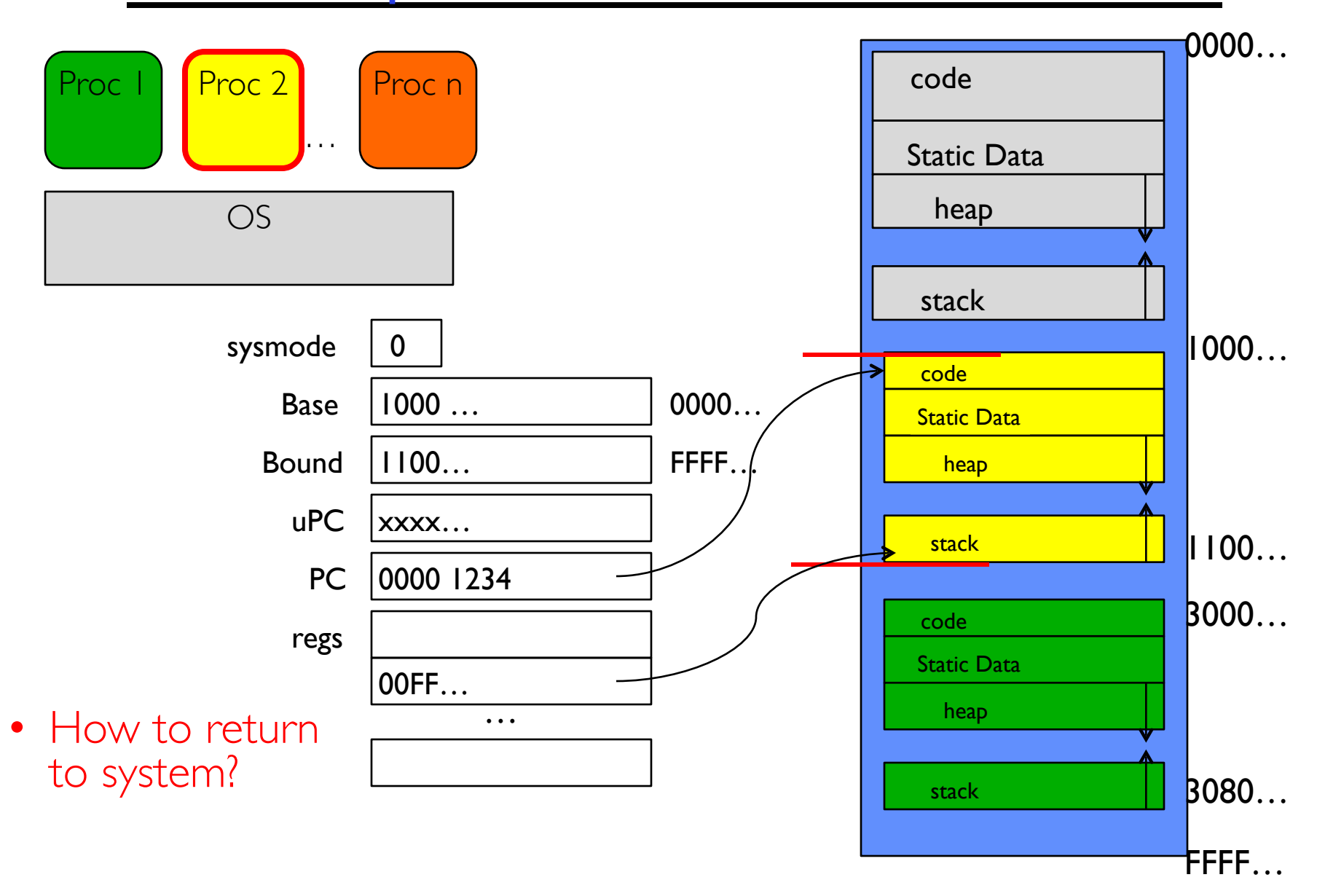

# Simple B&B: Interrupt

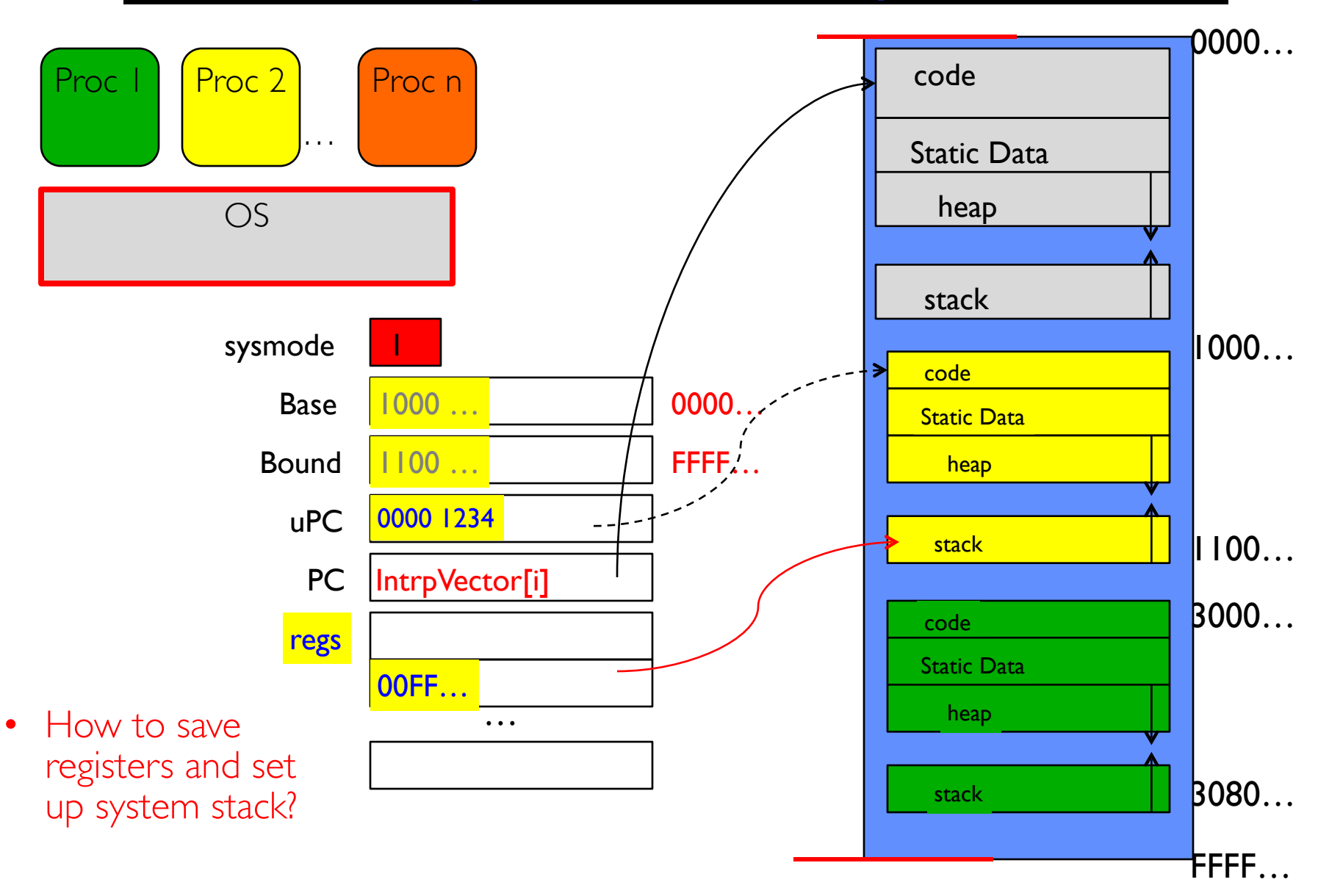

## Simple B&B: Switch User Process

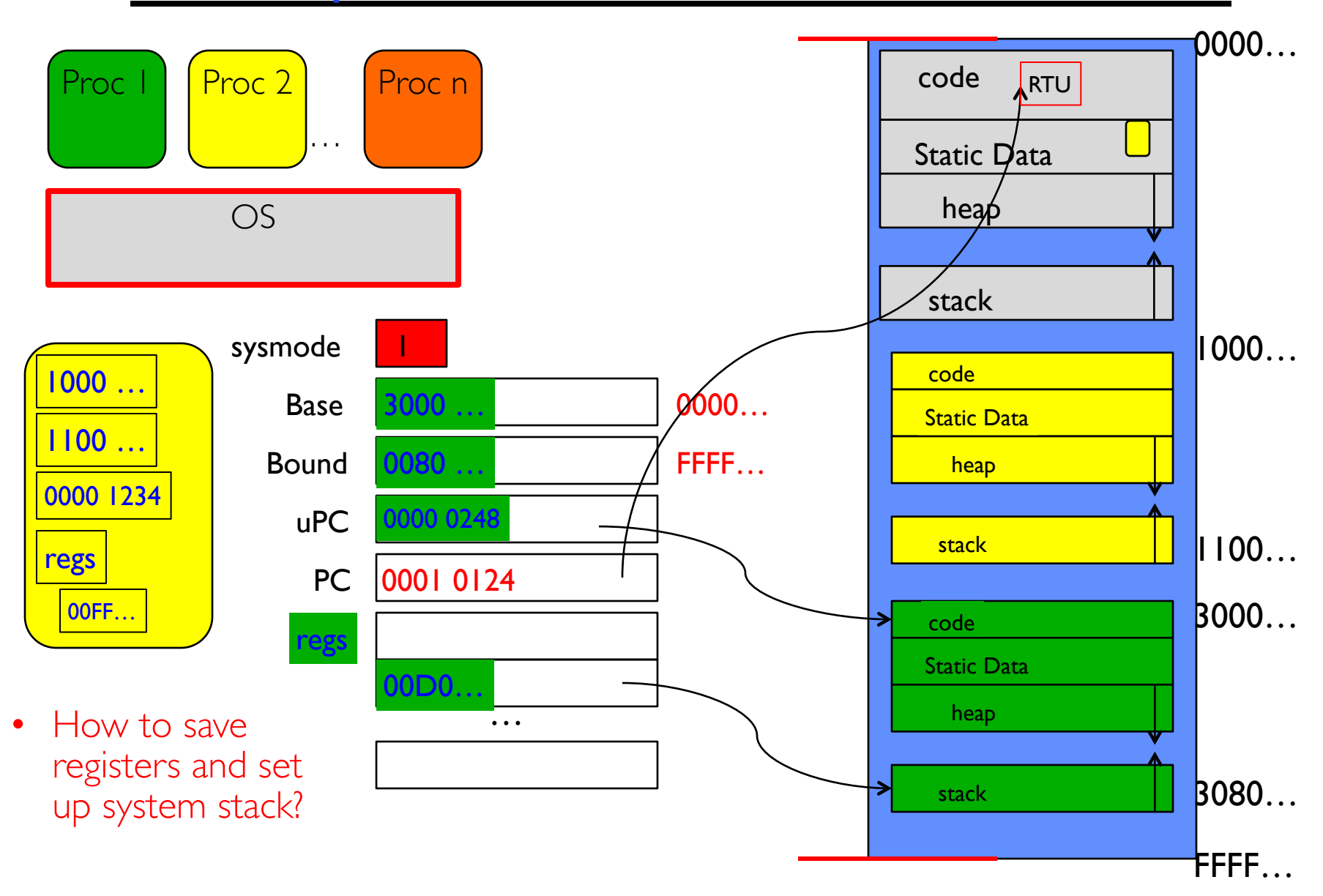

# Simple B&B: "resume"

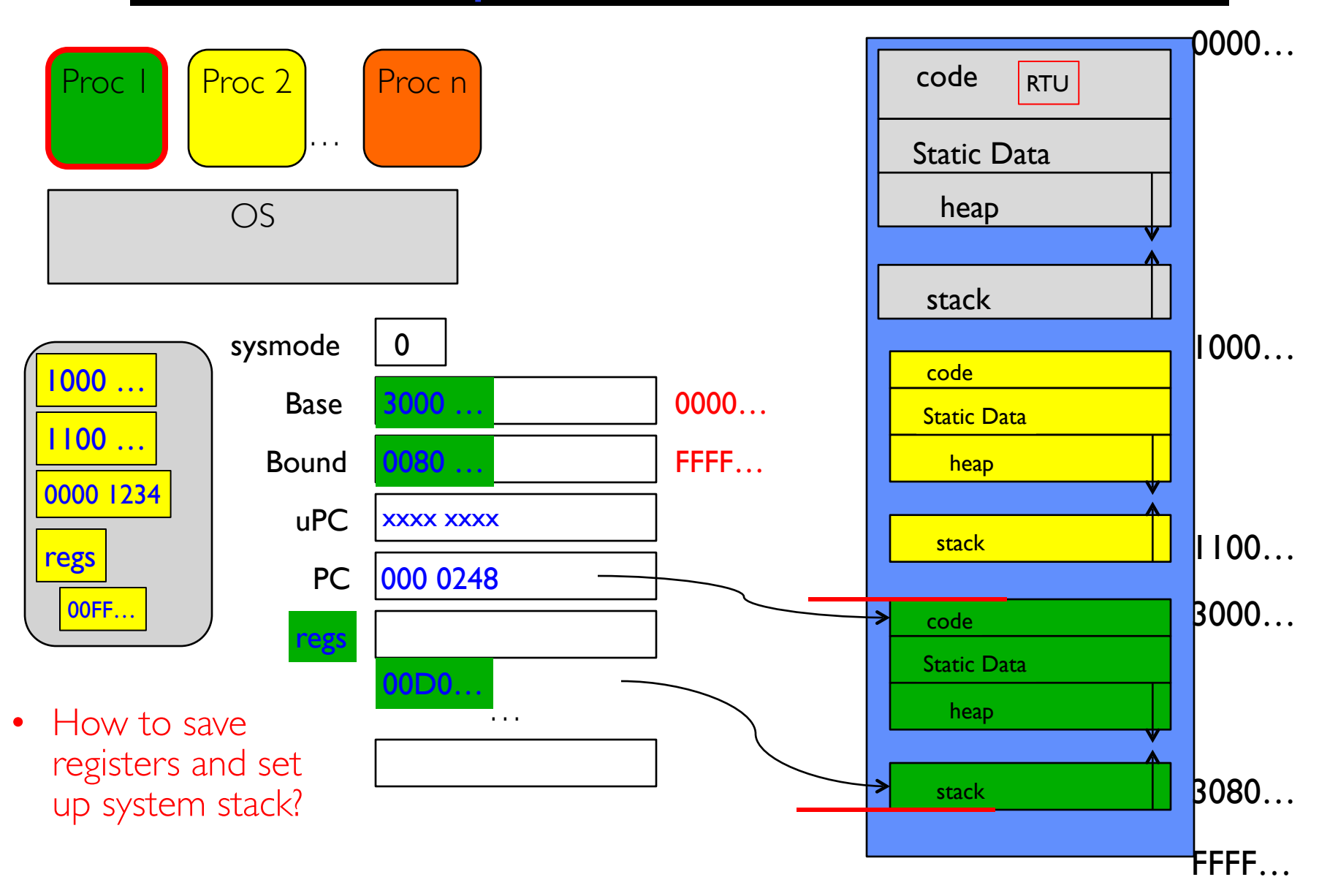

- NO: Too simplistic for real systems
- Inflexible/Wasteful:
	- Must dedicate physical memory for *potential* future use
	- (Think stack and heap!)
- Fragmentation:
	- Kernel has to somehow fit whole processes into contiguous block of memory
	- After a while, memory becomes fragmented!
- Sharing:
	- Very hard to share any data between Processes or between Process and Kernel
	- Need to communicate indirectly through the kernel…

### Better: x86 – segments and stacks

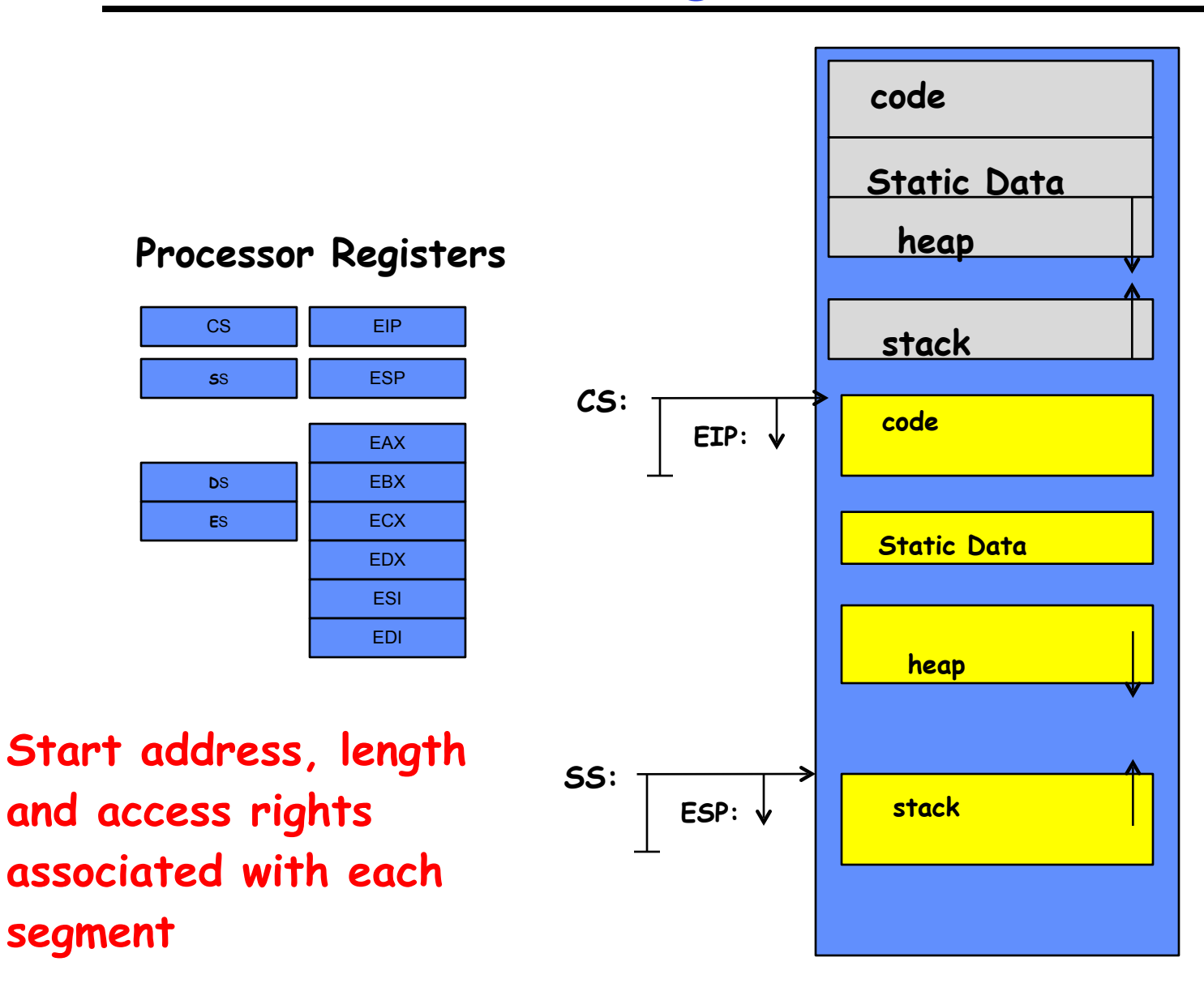

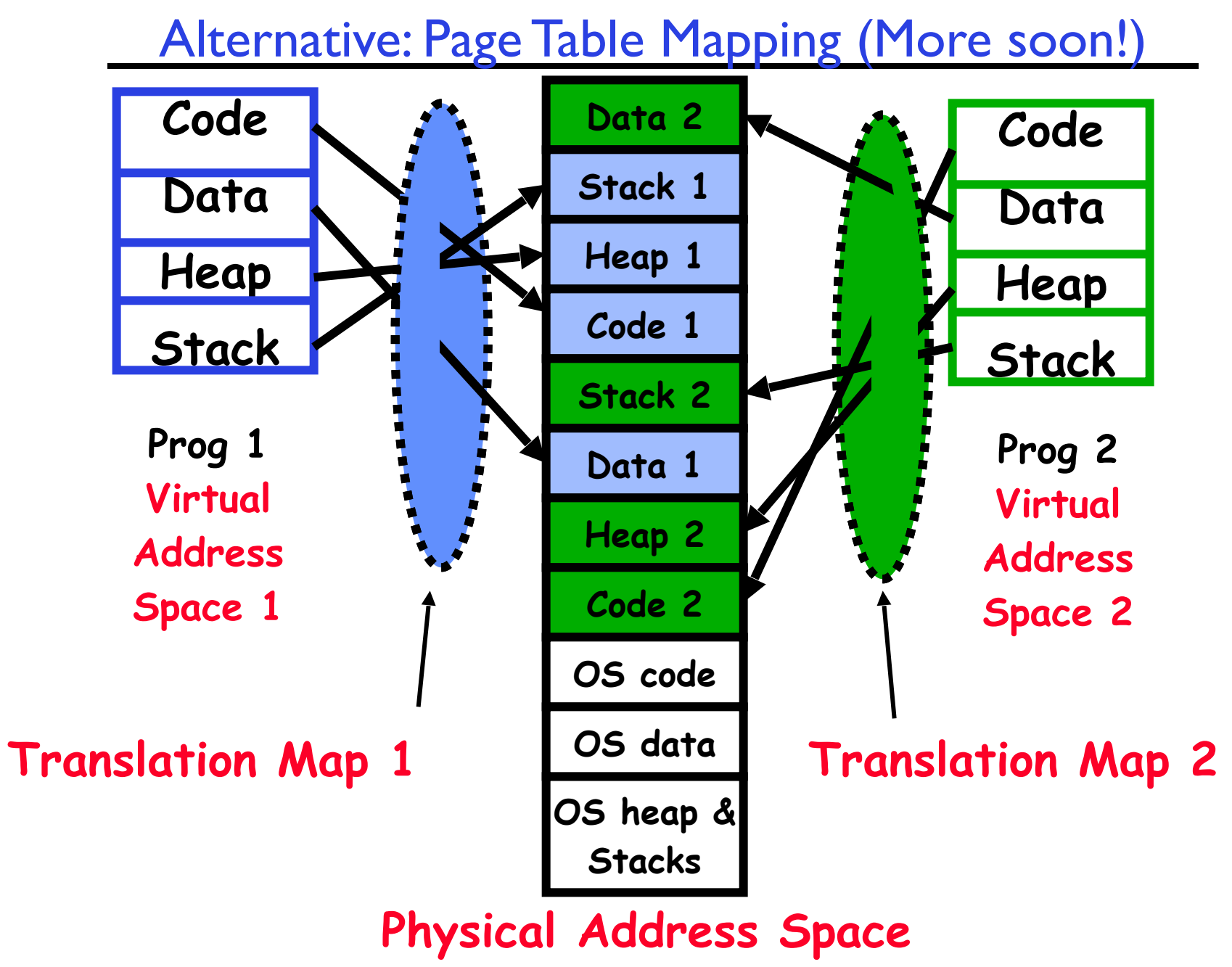

<sup>1/28/20</sup> Kubiatowicz CS162 ©UCB Spring 2020 15

## What's beneath the Illusion?

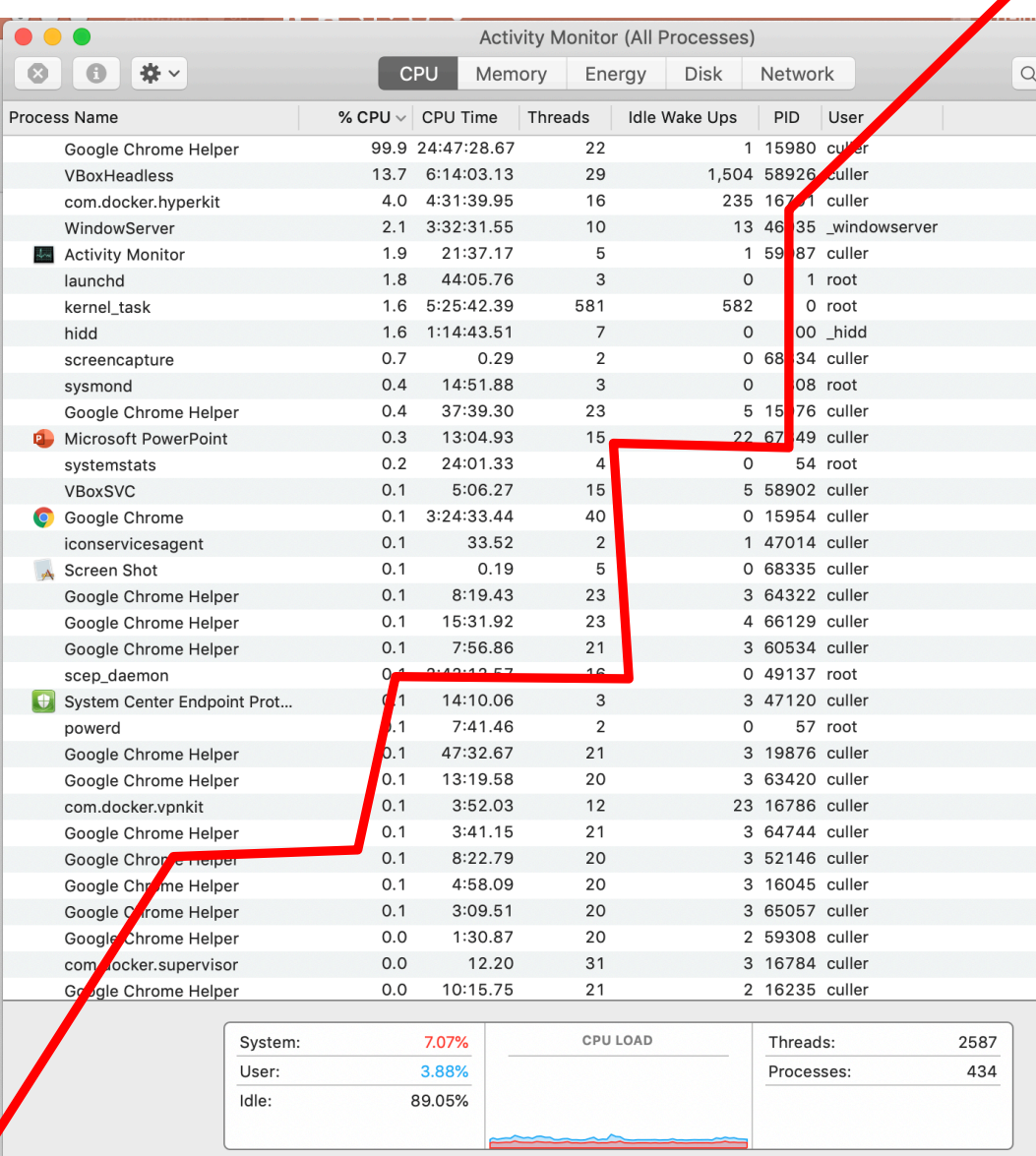

#### Today: How does the Operating System create the Process Abstraction?

- What data structures are used?
- What machine structures are employed? – Focus on x86, since will use in projects (and everywhere)

# Starting Point: Single Threaded Process

- Process: OS abstraction of what is needed to run a single program
	- 1. Sequential program execution stream
		- » Sequential stream of execution (thread)
		- » State of CPU registers
	- 2. Protected resources
		- » Contents of Address Space
		- » I/O state (more on this later)

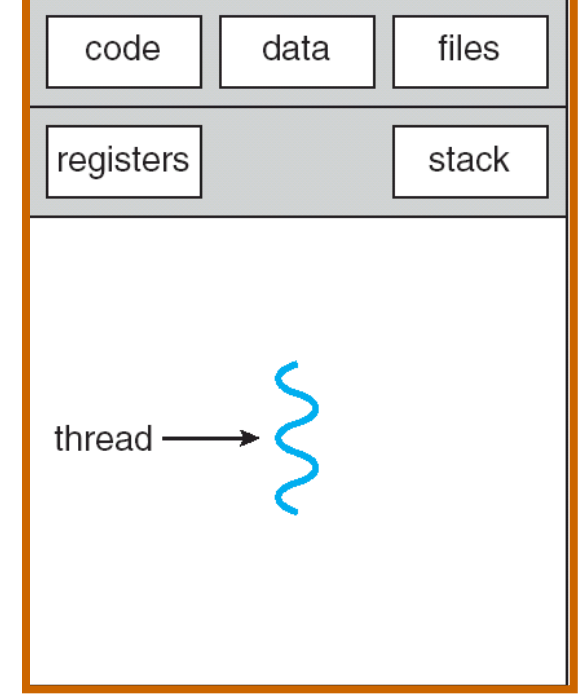

# Running Many Programs

- We have the basic mechanism to
	- switch between user processes and the kernel,
	- the kernel can switch among user processes,
	- Protect OS from user processes and processes from each other
- Questions ???
	- How do we represent each process in the kernel?
	- How do we decide which user process to run?
	- How do we pack up the process and set it aside?
	- How do we get a stack and heap for the kernel?
	- Aren't we wasting are lot of memory?

#### Multiplexing Processes: The Process Control Block

- Kernel represents each process as a process control block (PCB)
	- Status (running, ready, blocked, …)
	- Register state (when not running)
	- Process ID (PID), User, Executable, Priority, …
	- Execution time, …
	- Memory space, translation, …
- Kernel *Scheduler* maintains a data structure containing the PCBs
	- Give out CPU to different processes
	- This is a Policy Decision
- Give out non-CPU resources
	- Memory/IO
	- Another policy decision

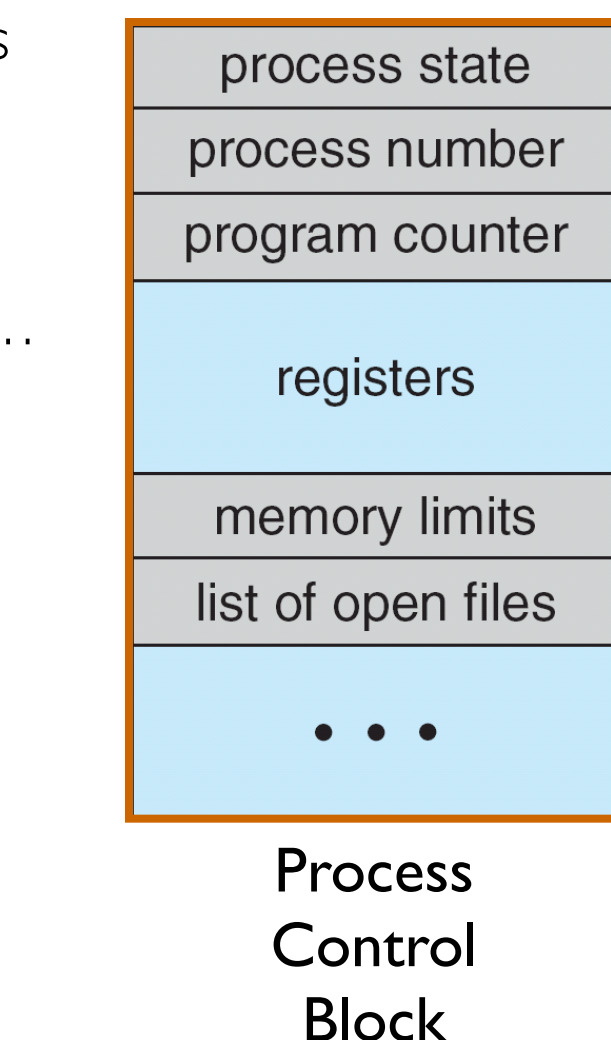

## Context Switch

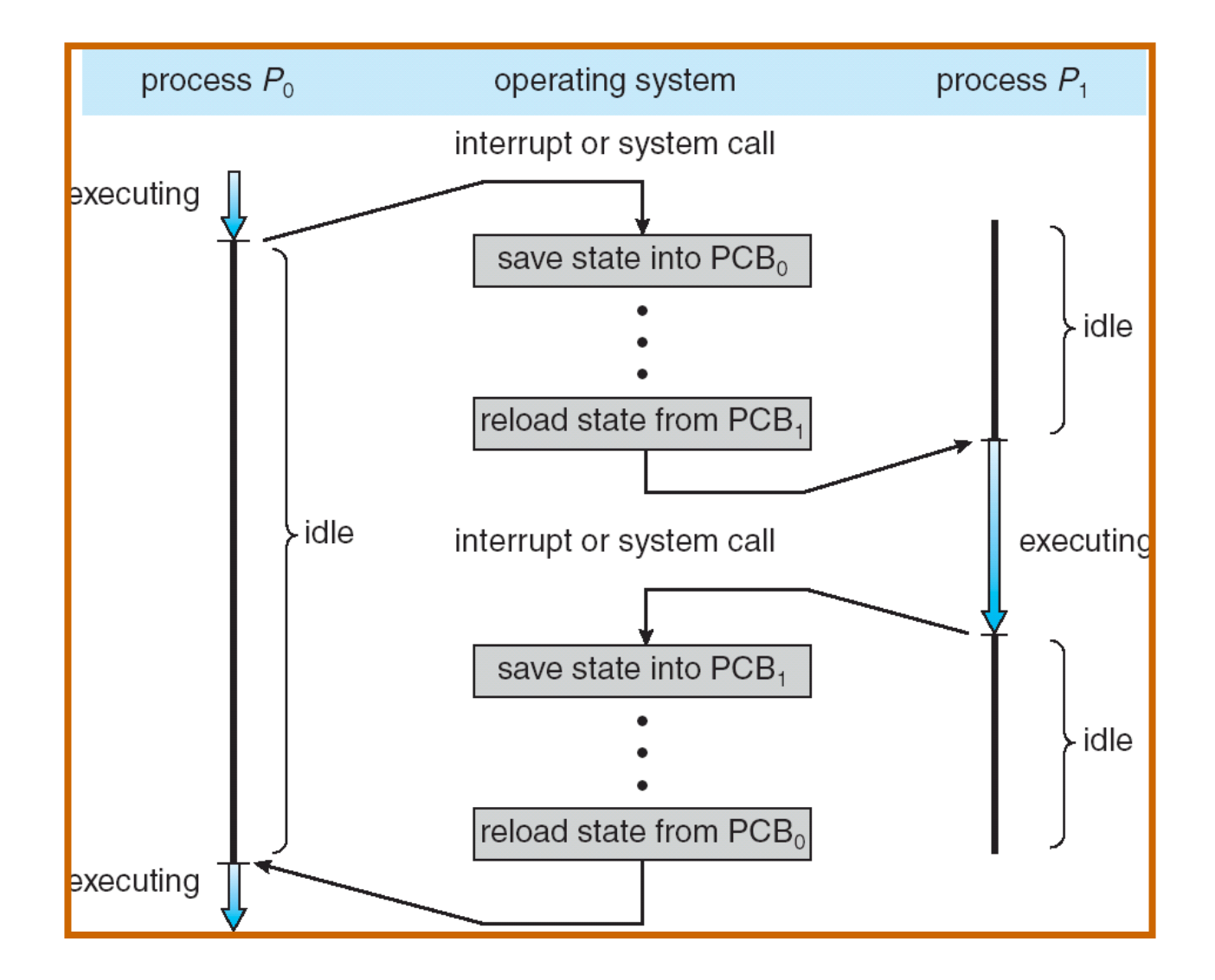

# Lifecycle of a process / thread

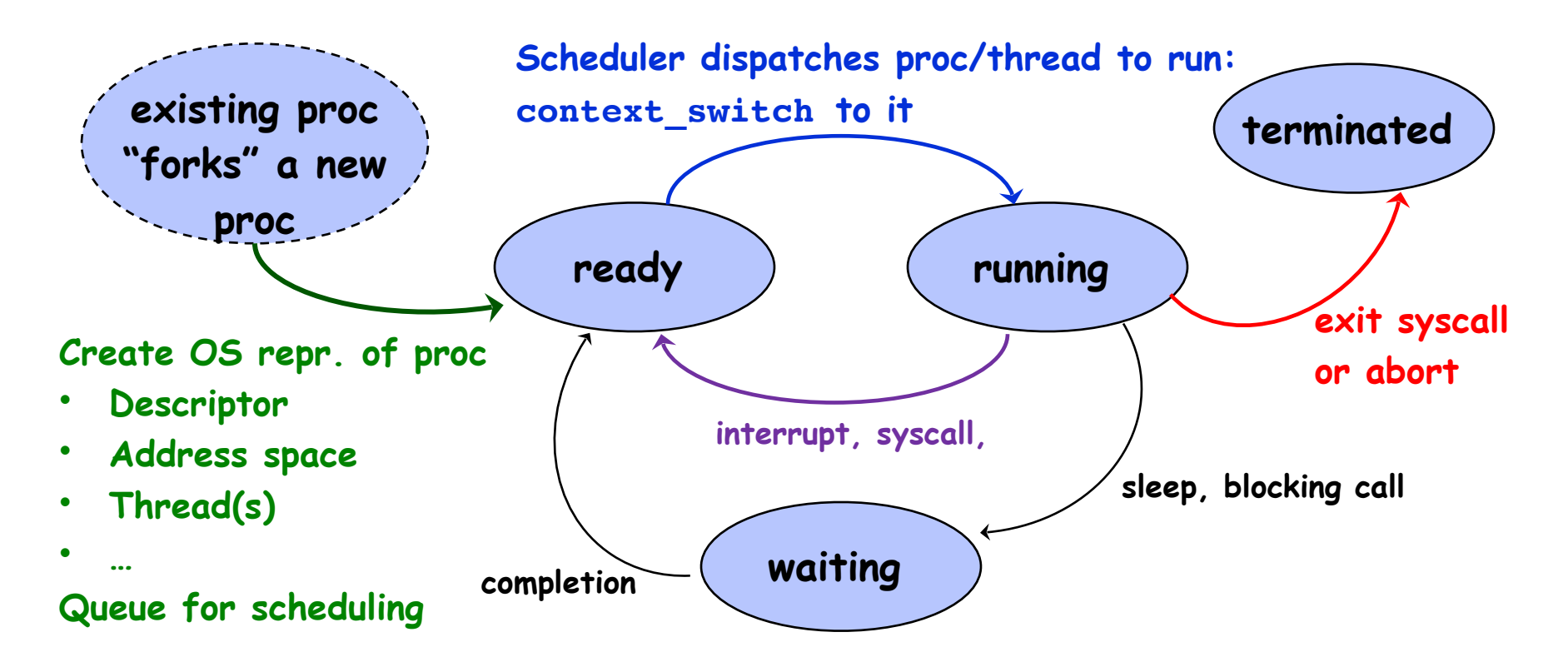

- OS juggles many process/threads using kernel data structures
- Proc's may create other process (fork/exec)
	- All starts with init process at boot

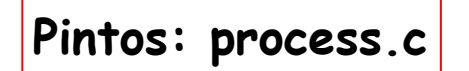

## Scheduling: All About Queues

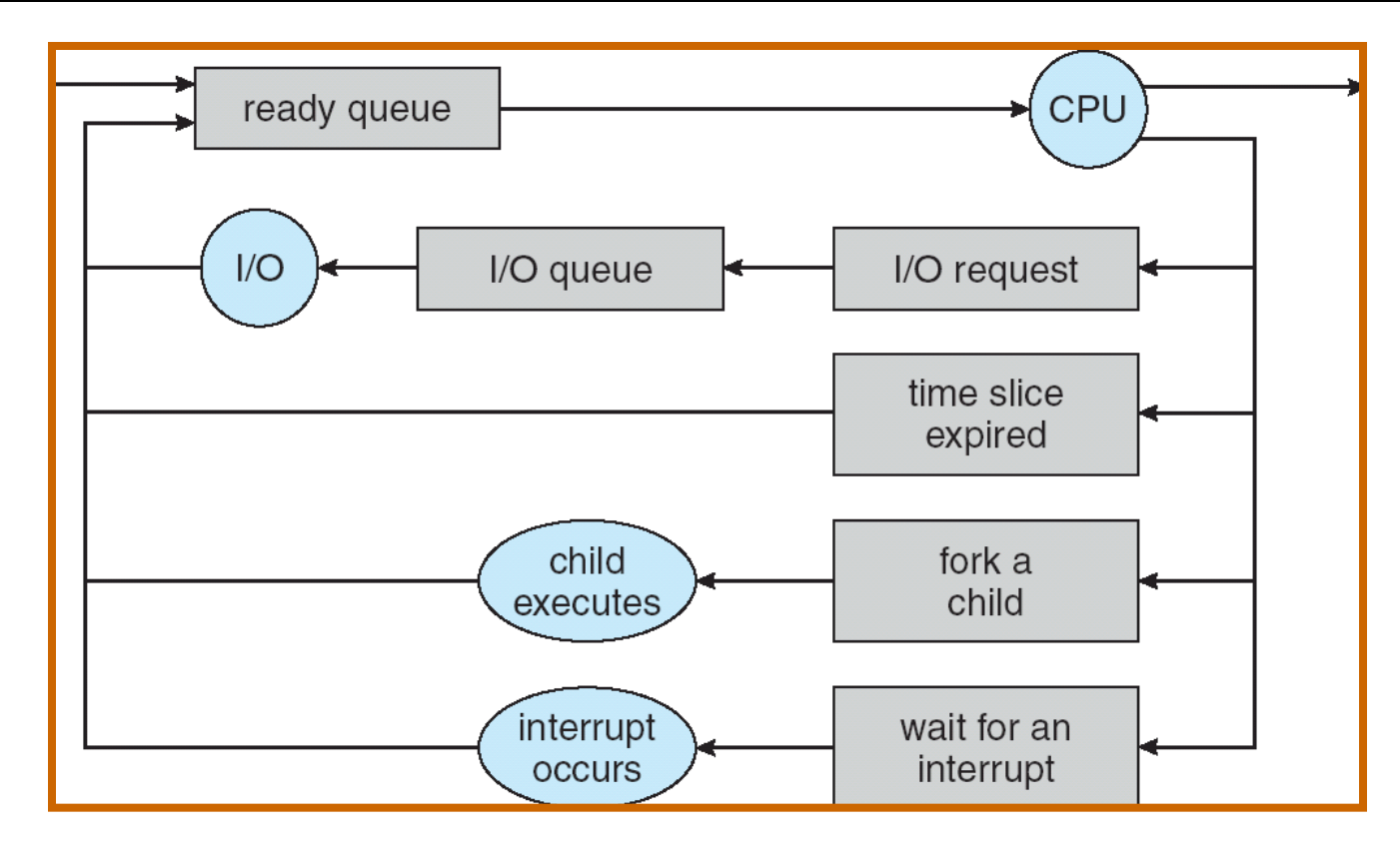

- PCBs move from queue to queue
- Scheduling: which order to remove from queue
	- Much more on this soon

## Scheduler

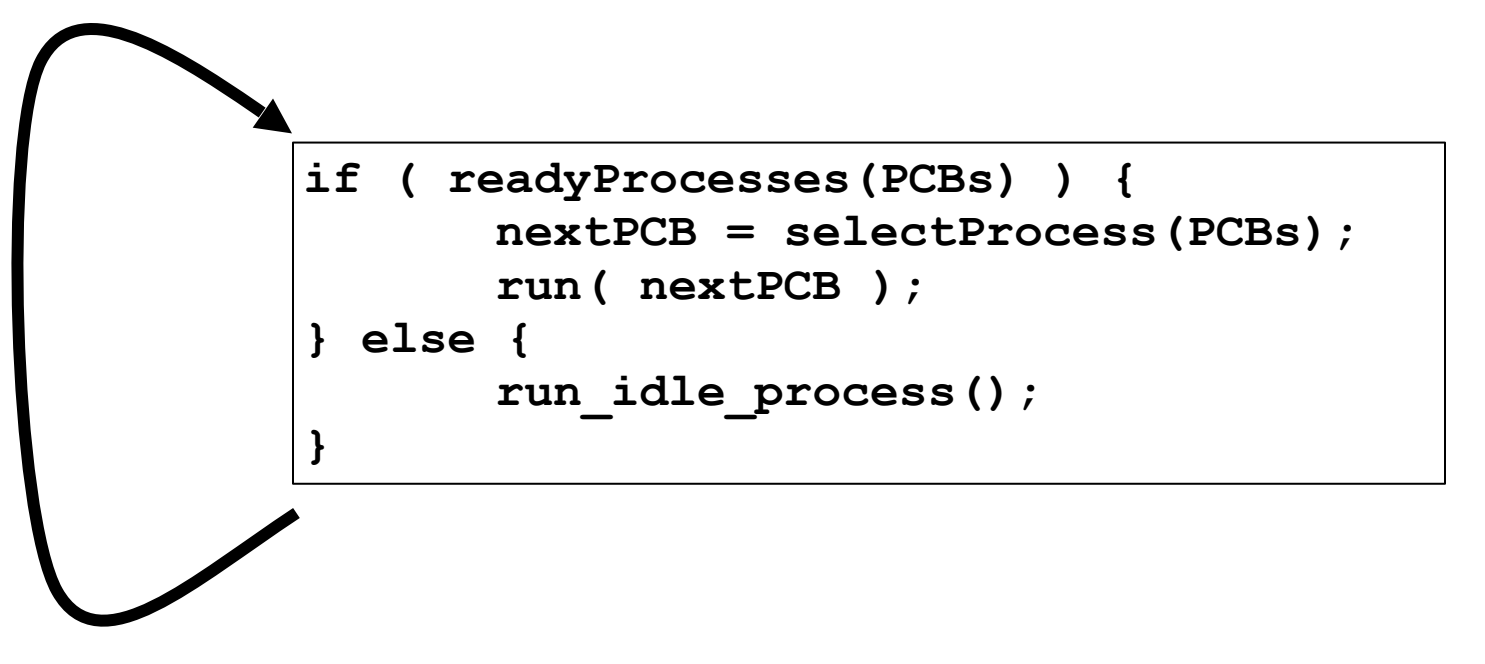

- Scheduling: Mechanism for deciding which processes/threads receive the CPU
- Lots of different scheduling policies provide ...
	- Fairness or
	- Realtime guarantees or
	- Latency optimization or ..

# Simultaneous MultiThreading/Hyperthreading

- Hardware scheduling technique
	- Superscalar processors can execute multiple instructions that are independent.
	- Hyperthreading duplicates register state to make a second "thread," allowing more instructions to run.
- Can schedule each thread as if were separate CPU
	- But, sub-linear speedup!

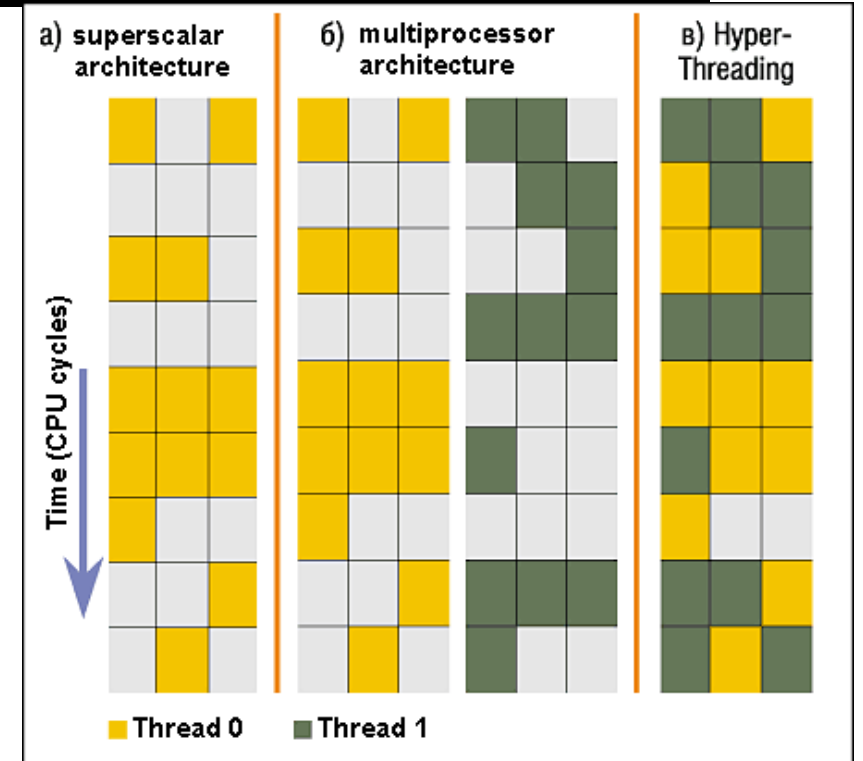

Colored blocks show instructions executed

- Original technique called "Simultaneous Multithreading"
	- <http://www.cs.washington.edu/research/smt/index.html>

 $_{1/28/20}$  SPARC, Pentium 4/Xeon ("Hyperthreading"), Power 5  $_{25}$ 

## Also Recall: The World Is Parallel

- Intel Skylake (2017)
	- 28 Cores
	- Each core has two hyperthreads!
	- So: 56 Program Counters(PCs)
- Scheduling here means:
	- Pick which core
	- Pick which thread
- Space of possible scheduling much more interesting
	- Can afford to dedicate certain cores to housekeeping tasks
	- Or, can devote cores to services (e.g. Filesystem)

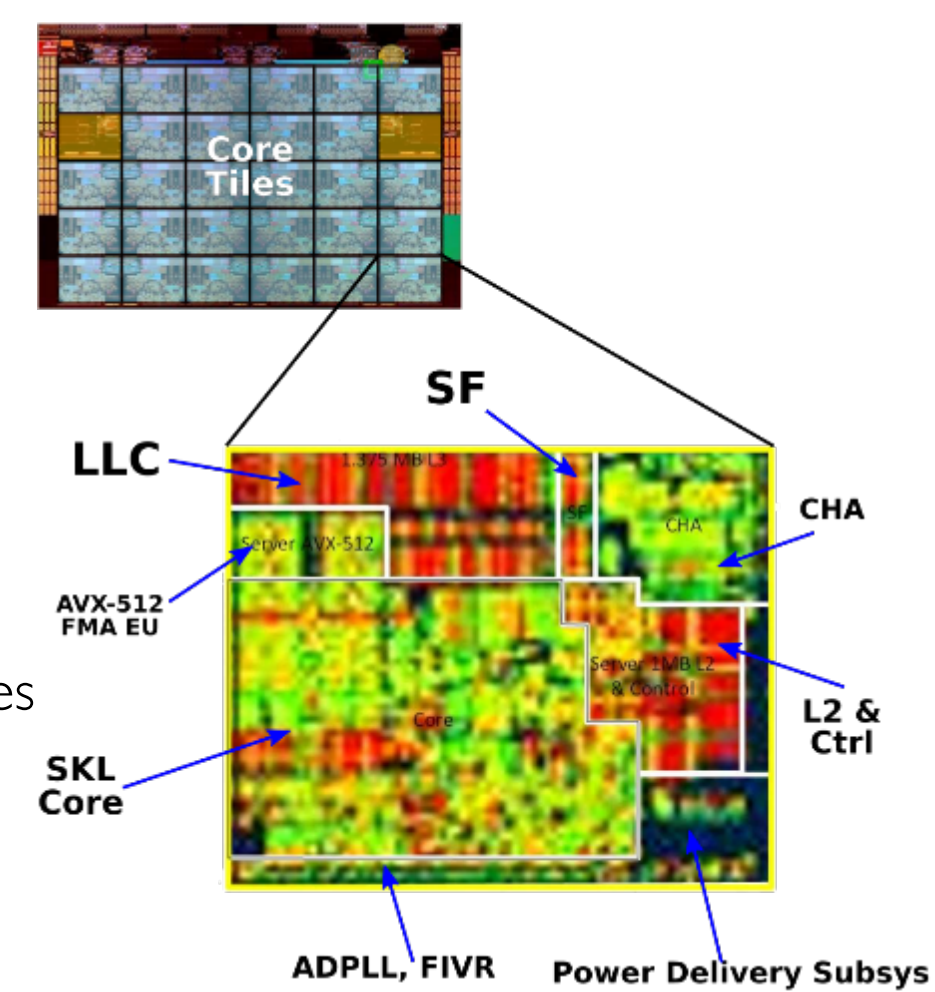

## Administrivia: Getting started

- Homework 0 Due Tuesday!
	- Get familiar with the tools
	- configure your VM, submit via git
	- Practice finding out information:
		- » How to use GDB? How to understand output of unix tools?
		- » We don't assume that you already know everything!
		- » Learn to use "man" (command line), "help" (in gdb, etc), google
- HWI released yesterday (I day early!)
- Group sign up form
- HW/GHW Schedule/Deadlines
- THIS Tuesday is Drop Deadline!
	- Given the assignments, this is a highly rewarding but time consuming course
	- If you are not serious about putting in the time, please drop early

## Recall: User/Kernel (Privileged) Mode

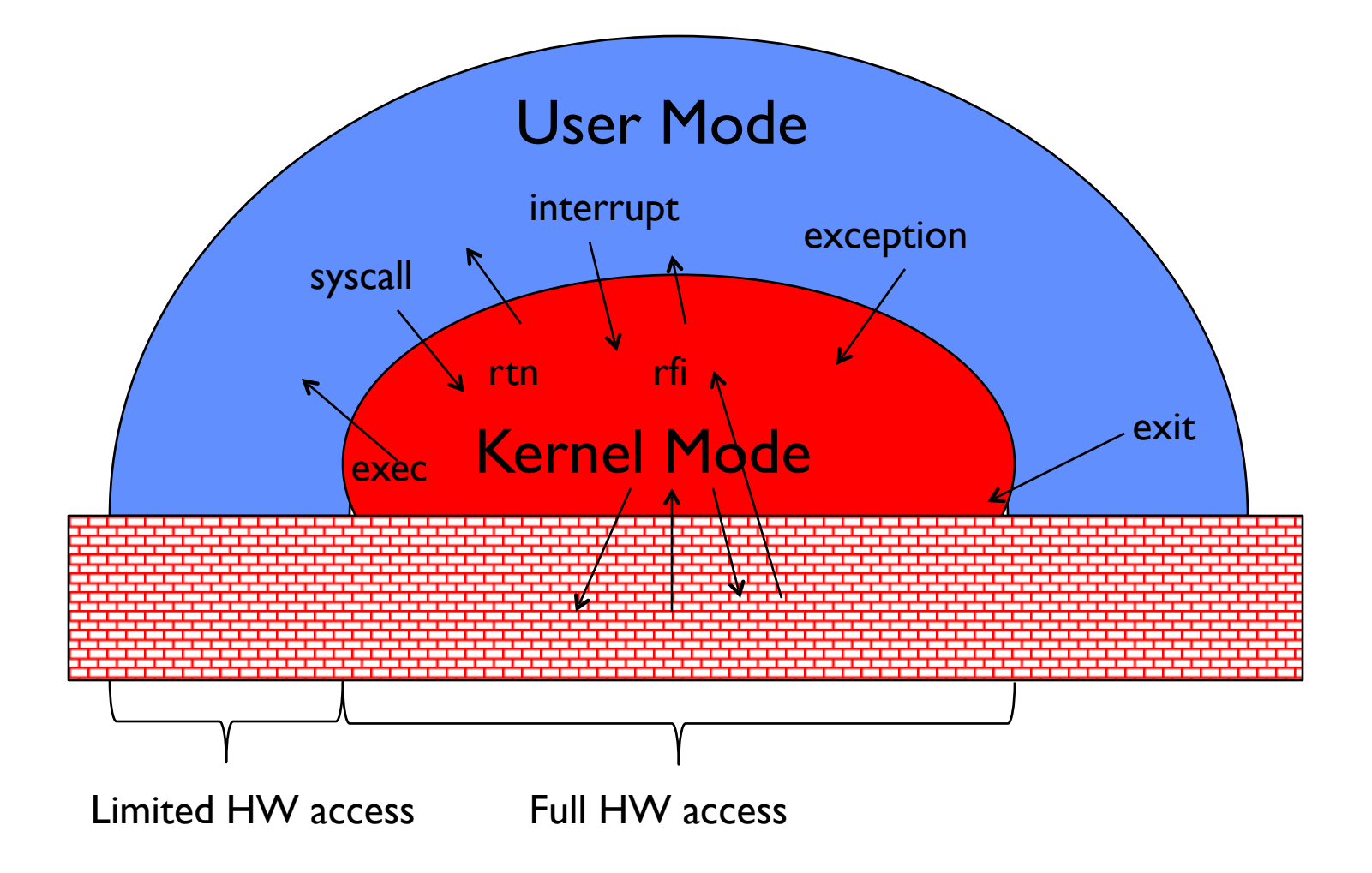

# Three types of Kernel Mode Transfer

- Syscall
	- Process requests a system service, e.g., exit
	- Like a function call, but "outside" the process
	- Does not have the address of the system function to call
	- Like a Remote Procedure Call (RPC) for later
	- Marshall the syscall id and args in registers and exec syscall
- Interrupt
	- External asynchronous event triggers context switch
	- eg. Timer, I/O device
	- Independent of user process
- Trap or Exception
	- Internal synchronous event in process triggers context switch
	- e.g., Protection violation (segmentation fault), Divide by zero, …

## Implementing Safe Kernel Mode Transfers

- Important aspects:
	- Controlled transfer into kernel (e.g., syscall table)
	- Separate kernel stack
- Carefully constructed kernel code packs up the user process state and sets it aside
	- Details depend on the machine architecture
- Should be impossible for buggy or malicious user program to cause the kernel to corrupt itself

## Interrupt Vector

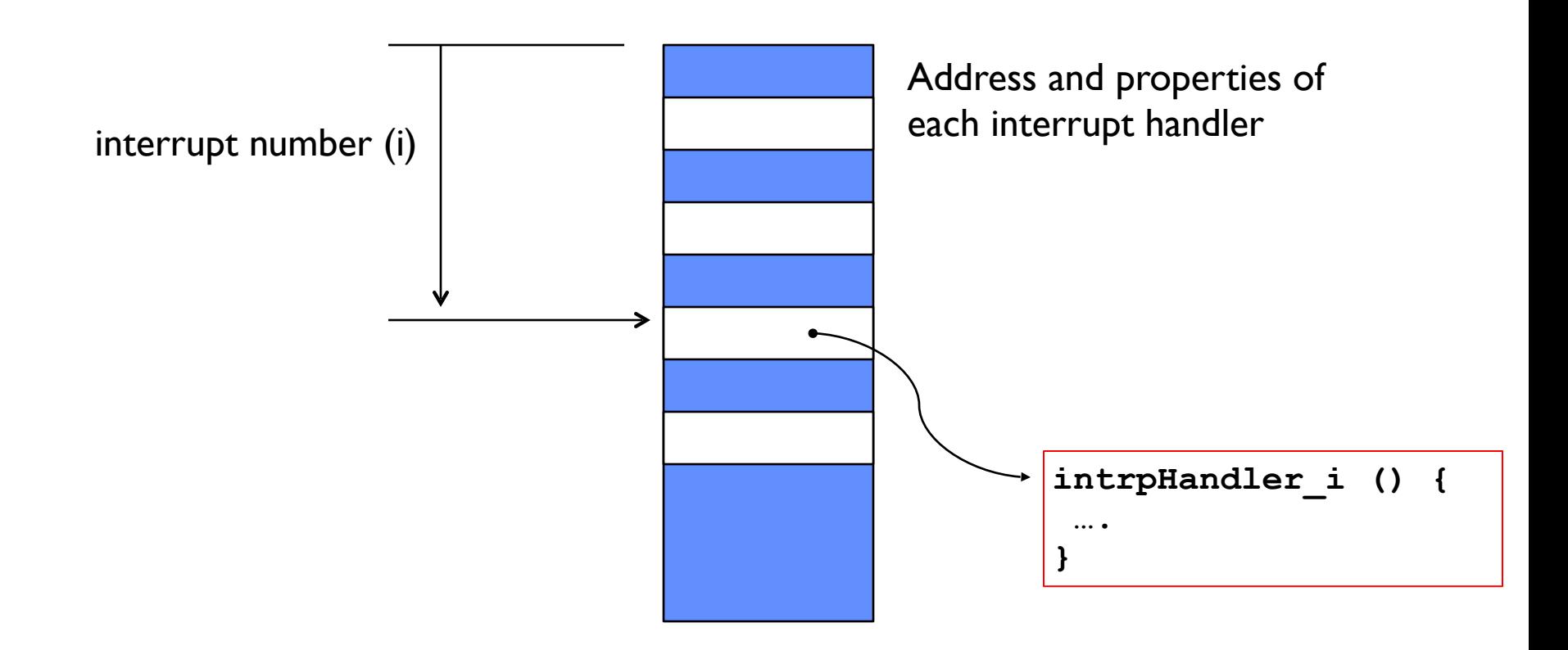

## Need for Separate Kernel Stacks

- Kernel needs space to work
- Cannot put anything on the user stack (Why?)
- Two-stack model
	- OS thread has interrupt stack (located in kernel memory) plus User stack (located in user memory)
	- Syscall handler copies user args to kernel space before invoking specific function (e.g., open)

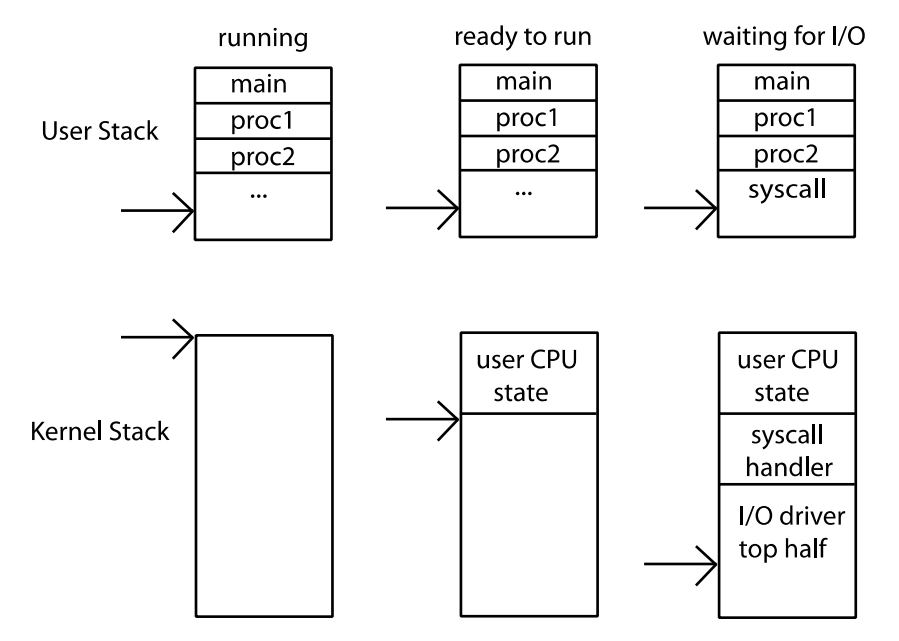

### Before

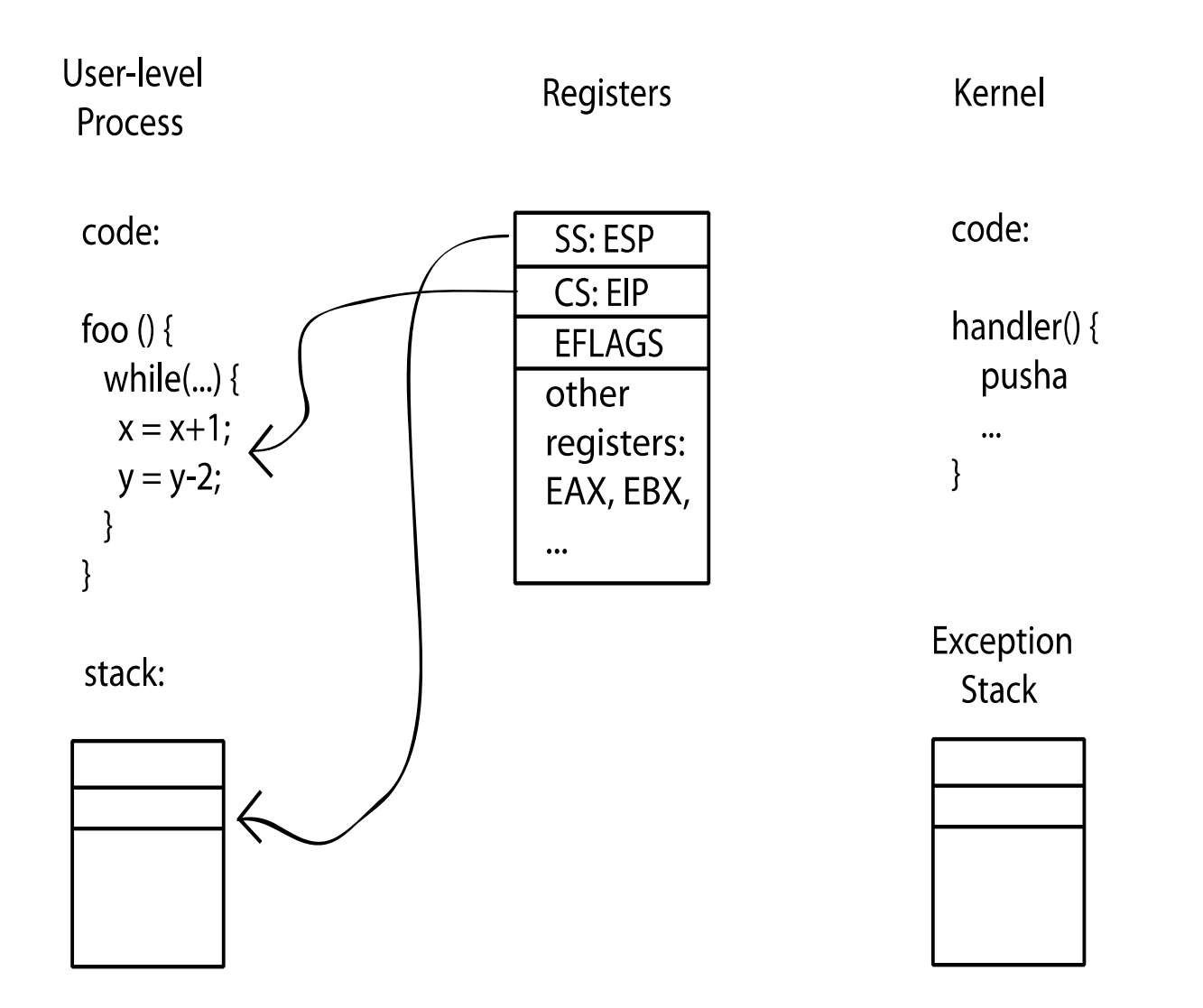

# **During**

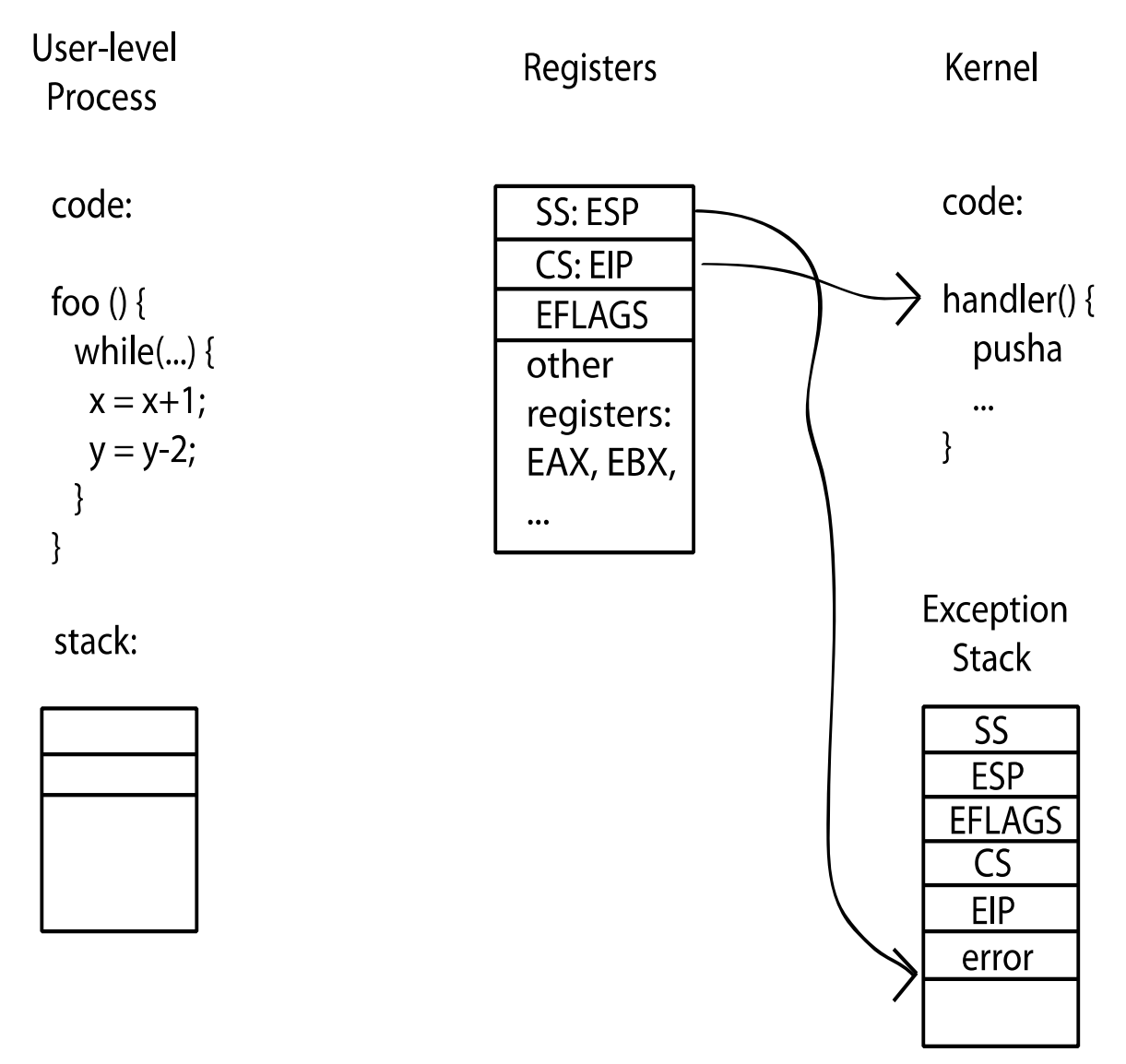

## Kernel System Call Handler

- Vector through well-defined syscall entry points!
	- Table mapping system call number to handler
- Locate arguments
	- In registers or on user (!) stack
- Copy arguments
	- From user memory into kernel memory
	- Protect kernel from malicious code evading checks
- Validate arguments
	- Protect kernel from errors in user code
- Copy results back
	- Into user memory

## Hardware support: Interrupt Control

- Interrupt processing not visible to the user process:
	- Occurs between instructions, restarted transparently
	- No change to process state
	- What can be observed even with perfect interrupt processing?
- Interrupt Handler invoked with interrupts 'disabled'
	- Re-enabled upon completion
	- Non-blocking (run to completion, no waits)
	- Pack up in a queue and pass off to an OS thread for hard work » wake up an existing OS thread

### Putting it together: web server

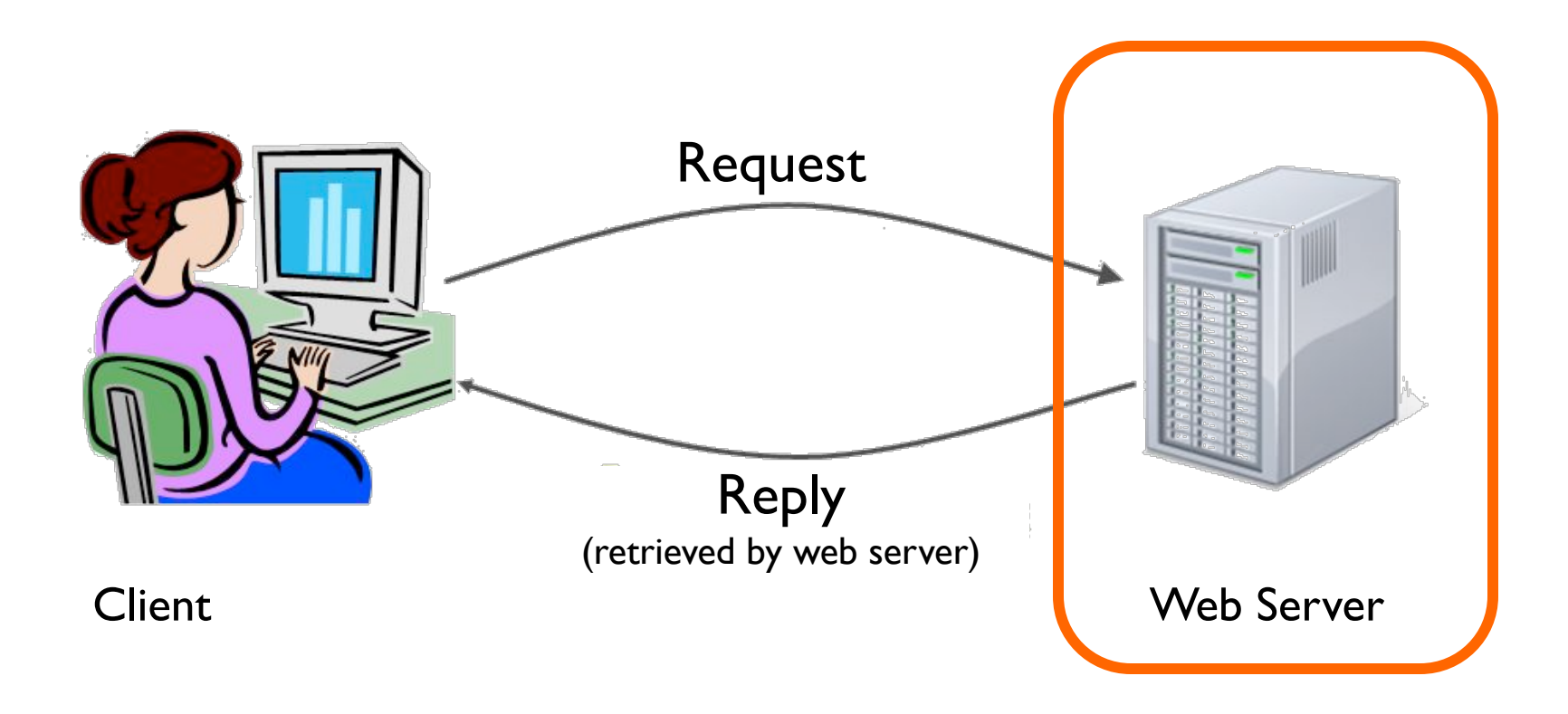

### Putting it together: web server

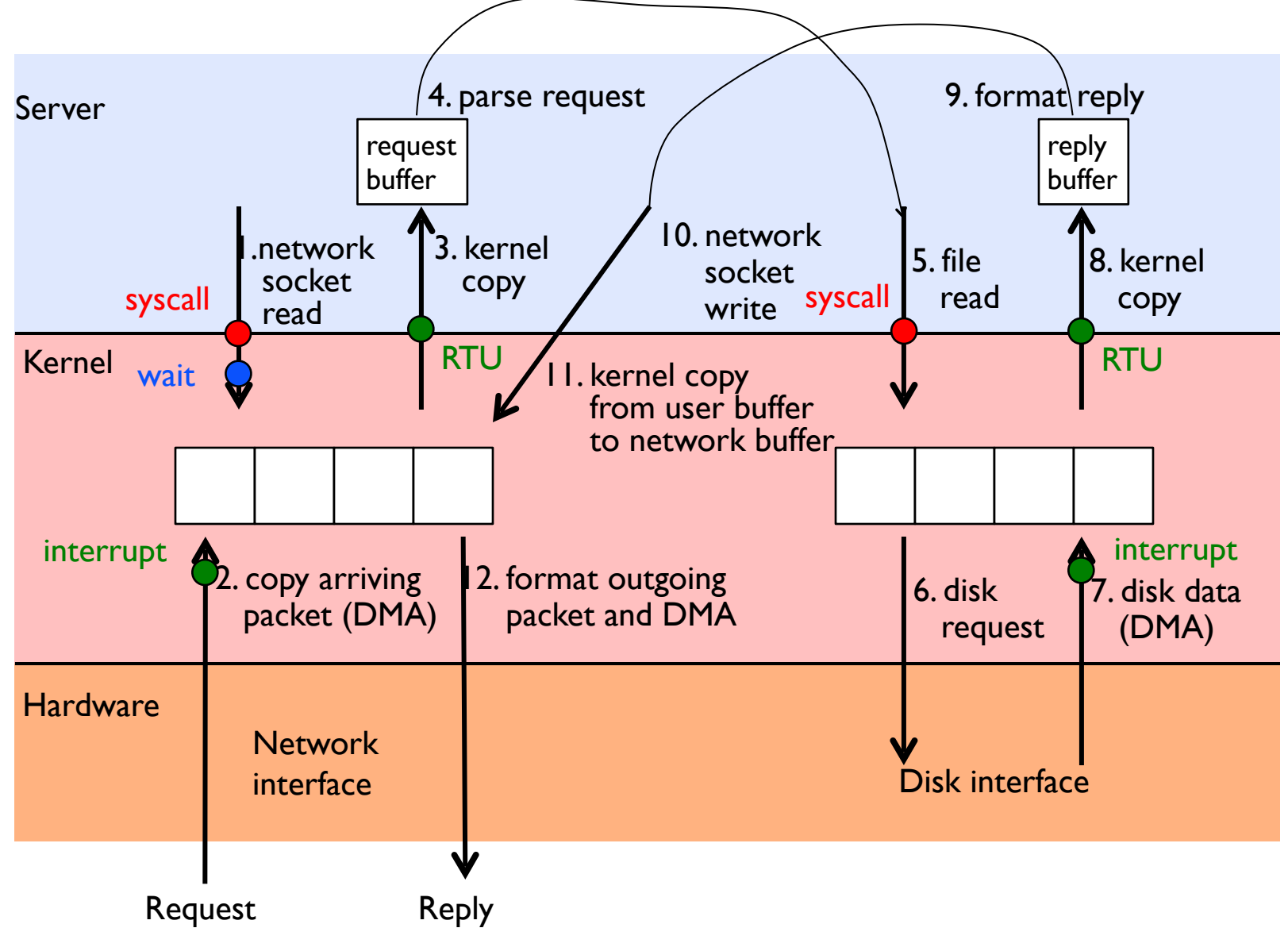

## *Meta-*Question

- Process is an instance of a program executing. – The fundamental OS responsibility
- Processes do their work by processing and calling file system operations
- Are their any operations on processes themselves?
- exit?

pid.c

```
#include <stdlib.h> 
#include <stdio.h> 
#include <string.h> 
#include <unistd.h> 
#include <sys/types.h> 
int main(int argc, char *argv[]) 
{ 
  pid_t pid = getpid(); /* get current processes PID */ 
  printf("My pid: %d\n", pid); 
  exit(0); 
}
                                                  ps anyone?
```
## Can a process create a process ?

- Yes
- Fork creates a copy of process
- What about the program you want to run?

## OS Run-Time Library

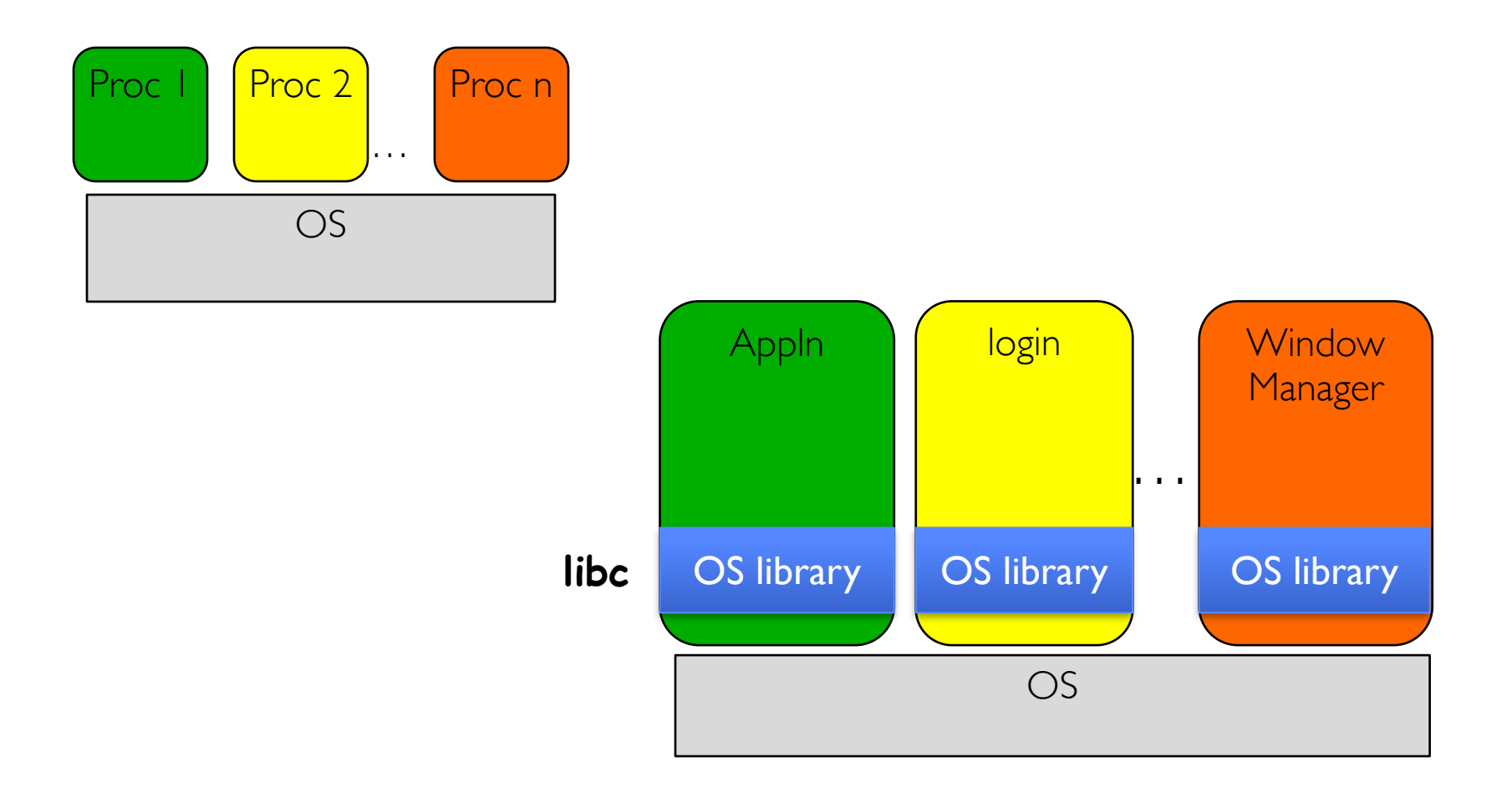

## A Narrow Waist

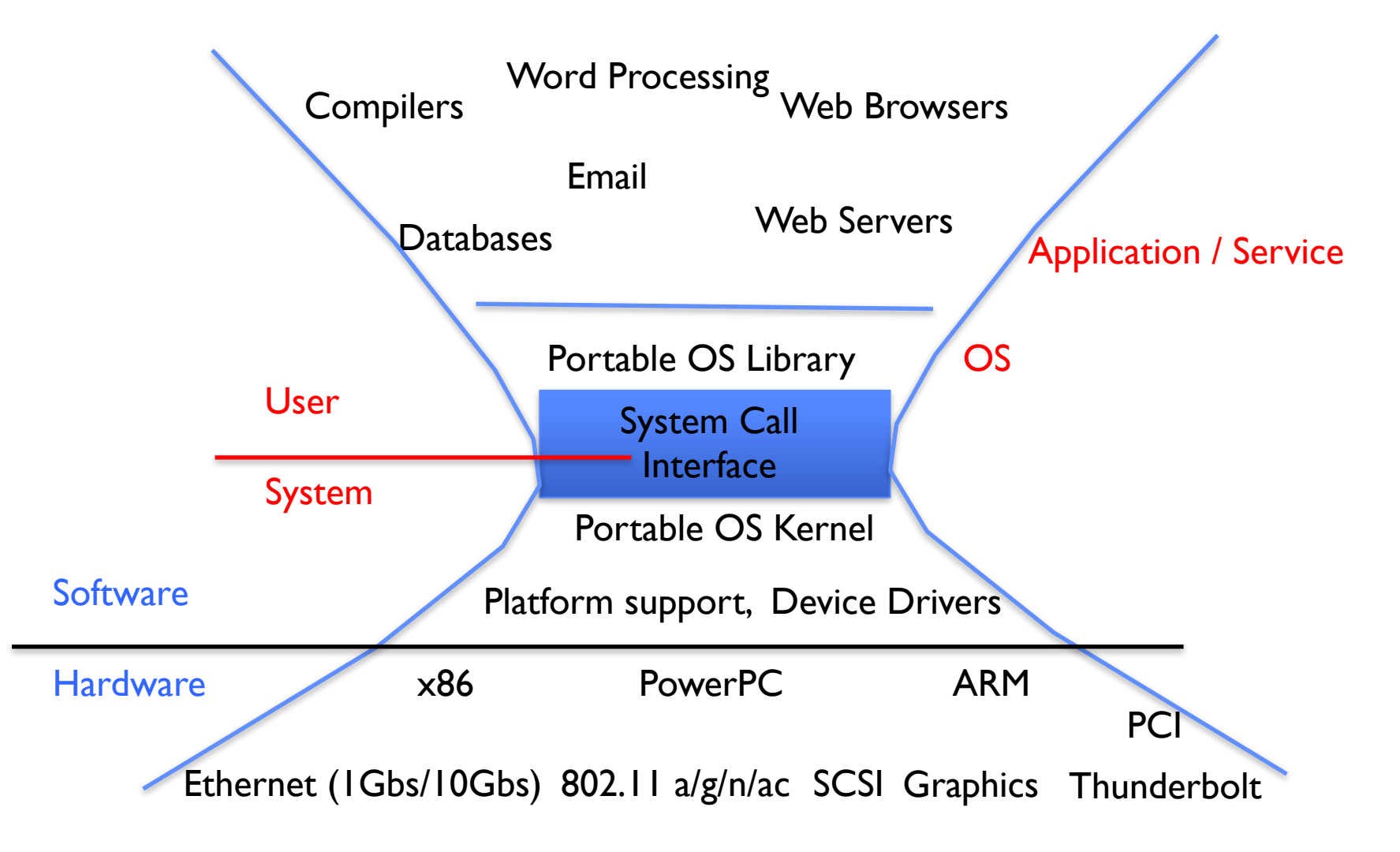

#### POSIX/Unix

- Portable Operating System Interface [X?]
- Defines "Unix", derived from AT&T Unix
	- Created to bring order to many Unix-derived OSs
- Interface for application programmers (mostly)

## System Calls

```
Application:
    fd = open(pathname);
      Library:
        File *open(pathname) { 
             asm code … syscall # into ax 
             put args into registers bx, … 
             special trap instruction
             get results from regs
          };
                                 Operating System:
                                    get args from regs 
                                    dispatch to system func
                                    process, schedule, …
                                     complete, resume process
```
**Continue with results**

**Pintos: userprog/syscall.c, lib/user/syscall.c**

# SYSCALLs (of over 300)

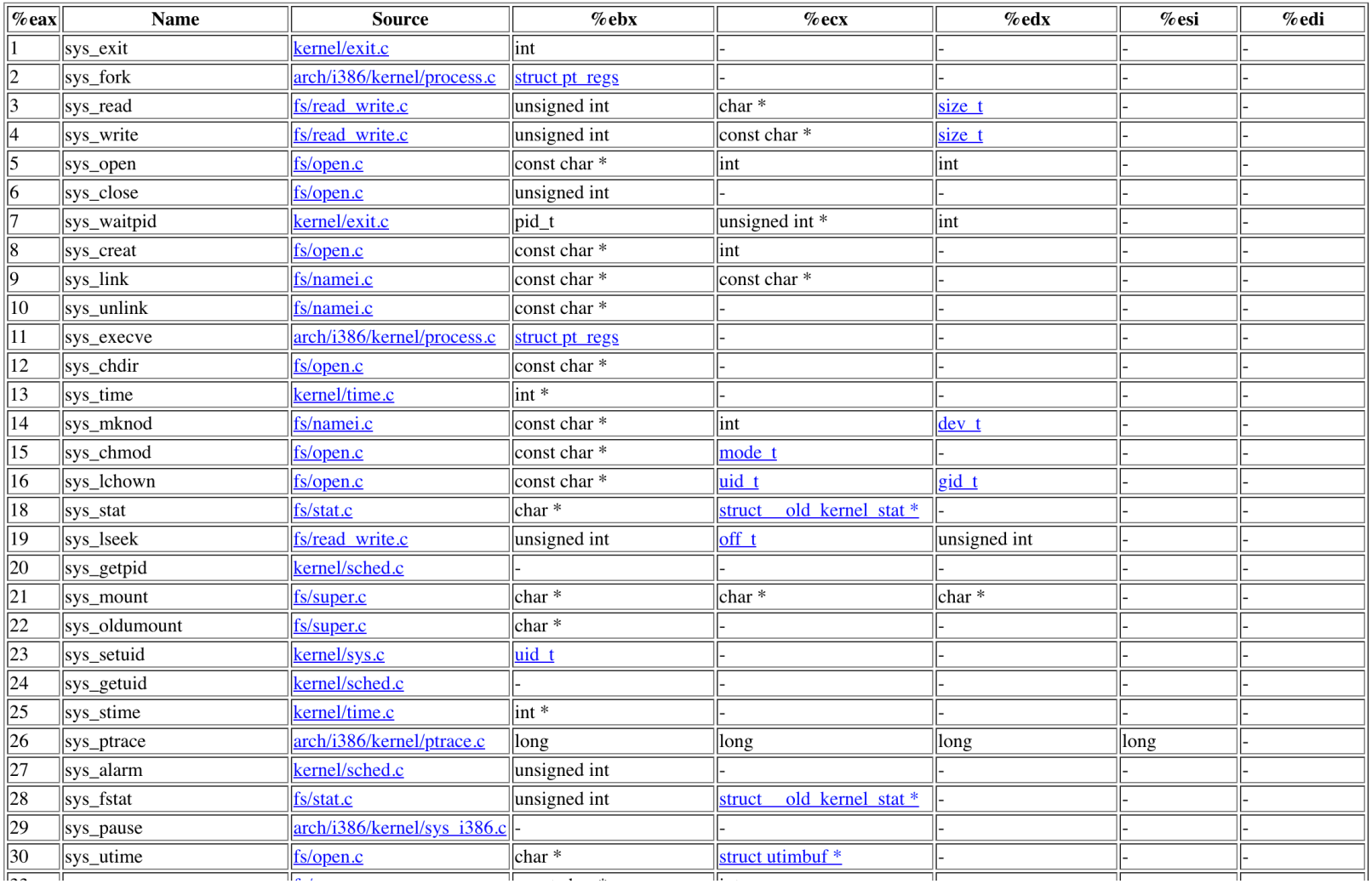

**Pintos: syscall-nr.h**

## Recall: Kernel System Call Handler

• Locate arguments

– In registers or on user(!) stack

- Copy arguments
	- From user memory into kernel memory
	- Protect kernel from malicious code evading checks
- Validate arguments
	- Protect kernel from errors in user code
- Copy results back
	- into user memory

### Process Management

- exit terminate a process
- **• fork** copy the current process
- **exec** change the *program* being run by the current process
- wait wait for a process to finish
- kill send a *signal* (interrupt-like notification) to another process
- sigaction set handlers for signals

# Creating Processes

- pid\_t fork(); -- copy the current process – New process has different pid
- Return value from fork(): pid (like an integer)

 $–$  When  $> 0$ :

- » Running in (original) Parent process
- » return value is pid of new child
- $–$  When  $= 0$ :
	- » Running in new Child process
- $-$  When  $< 0$ :
	- » Error! Must handle somehow
	- » Running in original process
- State of original process duplicated in *both* Parent and Child!
	- Address Space (Memory), File Descriptors (covered later), etc…

#### fork1.c

```
#include <stdlib.h> 
#include <stdio.h> 
#include <unistd.h> 
#include <sys/types.h> 
int main(int argc, char *argv[]) { 
  pid_t cpid, mypid; 
 pid t pid = qetpid(); \frac{1}{2} det current processes PID */
  printf("Parent pid: %d\n", pid); 
  cpid = fork(); 
   if (cpid > 0) { /* Parent Process */ 
    mypid = getpid(); 
    printf("[%d] parent of [%d]\n", mypid, cpid); 
   } else if (cpid == 0) { /* Child Process */ 
    mypid = getpid(); 
    printf("[%d] child\n", mypid); 
   } else { 
    perror("Fork failed"); 
   } 
}
```
#### fork1.c

```
#include <stdlib.h> 
#include <stdio.h> 
#include <unistd.h> 
#include <sys/types.h> 
int main(int argc, char *argv[]) { 
  pid_t cpid, mypid; 
 pid t pid = getpid(); \frac{1}{2} /* get current processes PID */
  printf("Parent pid: %d\n", pid); 
  cpid = fork(); 
   if (cpid > 0) { /* Parent Process */ 
    mypid = getpid(); 
    printf("[%d] parent of [%d]\n", mypid, cpid); 
   } else if (cpid == 0) { /* Child Process */ 
    mypid = getpid(); 
    printf("[%d] child\n", mypid); 
   } else { 
    perror("Fork failed"); 
   } 
}
```
#### fork1.c

```
#include <stdlib.h> 
#include <stdio.h> 
#include <unistd.h> 
#include <sys/types.h> 
int main(int argc, char *argv[]) { 
  pid_t cpid, mypid; 
 pid t pid = getpid(); \frac{1}{2} /* get current processes PID */
  printf("Parent pid: %d\n", pid); 
  cpid = fork(); 
   if (cpid > 0) { /* Parent Process */ 
   mypid = getpid(); 
    printf("[%d] parent of [%d]\n", mypid, cpid); 
   } else if (cpid == 0) { /* Child Process */ 
    mypid = getpid(); 
    printf("[%d] child\n", mypid); 
   } else { 
    perror("Fork failed"); 
   } 
}
```
fork\_race.c

```
int i; 
cpid = fork(); 
if (cpid > 0) { 
  for (i = 0; i < 10; i++) {
     printf("Parent: %d\n", i); 
     // sleep(1); 
   } 
} else if (cpid == 0) { 
  for (i = 0; i > -10; i--) {
     printf("Child: %d\n", i); 
     // sleep(1); 
   } 
}
```
- What does this print?
- Would adding the calls to sleep matter?

Fork "race"

```
int i; 
cpid = fork(); 
if (cpid > 0) { 
  for (i = 0; i < 10; i++) {
     printf("Parent: %d\n", i); 
     // sleep(1); 
   } 
} else if (cpid == 0) { 
  for (i = 0; i > -10; i--) {
     printf("Child: %d\n", i); 
     // sleep(1); 
   } 
}
```
**Child Parent Child Parent Parent Time** 

- for $k$  copy the current process
- **exec** change the *program* being run by the current process
- **wait** wait for a process to finish
- kill send a *signal* (interrupt-like notification) to another process
- sigaction set handlers for signals

## fork2.c – parent waits for child to finish

```
int status; 
pid_t tcpid; 
… 
cpid = fork(); 
if (cpid > 0) { /* Parent Process */ 
   mypid = getpid(); 
   printf("[%d] parent of [%d]\n", mypid, cpid); 
   tcpid = wait(&status); 
   printf("[%d] bye %d(%d)\n", mypid, tcpid, status); 
} else if (cpid == 0) { /* Child Process */ 
   mypid = getpid(); 
   printf("[%d] child\n", mypid); 
} 
…
```
- $fork$  copy the current process
- **exec** change the *program* being run by the current process
- wait wait for a process to finish
- •kill send a *signal* (interrupt-like notification) to another process
- sigaction set handlers for signals

## Process Management

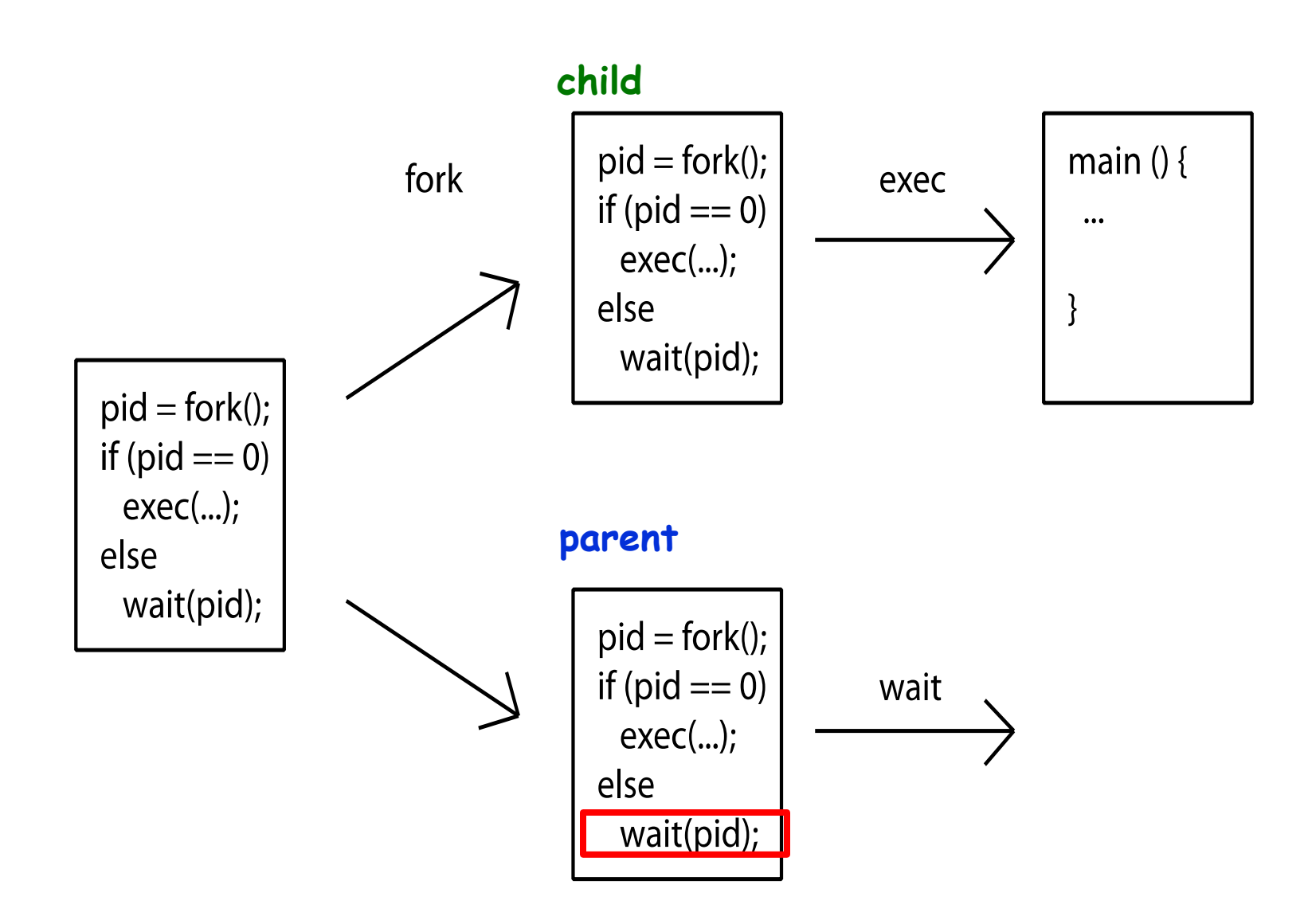

#### fork3.c

```
… 
cpid = fork(); 
if (cpid > 0) { /* Parent Process */ 
   tcpid = wait(&status); 
} else if (cpid == 0) { /* Child Process */ 
   char *args[] = {"ls", "-l", NULL}; 
   execv("/bin/ls", args); 
   /* execv doesn't return when it works. 
      So, if we got here, it failed! */ 
  perror("execv"); 
   exit(1); 
}
```
**…**

## Shell

- A shell is a job control system
	- Allows programmer to create and manage a set of programs to do some task
	- Windows, MacOS, Linux all have shells
- Example: to compile a C program cc –c sourcefile1.c cc –c sourcefile2.c
	- ln –o program sourcefile1.o sourcefile2.o ./program

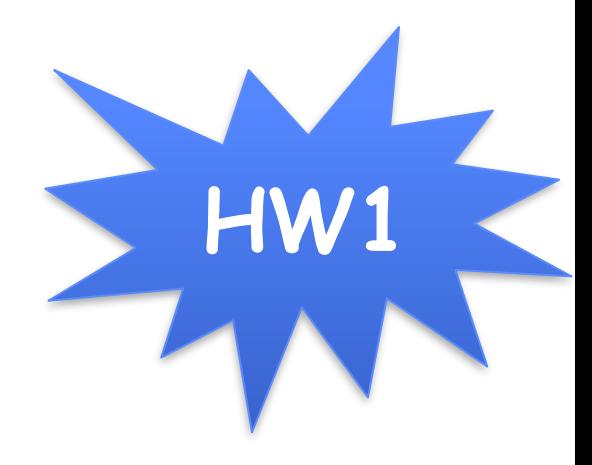

#### Process Management

- for  $k$  copy the current process
- **exec** change the *program* being run by the current process
- wait wait for a process to finish
- **kill** send a *signal* (interrupt-like notification) to another process
- **sigaction** set handlers for signals

#### inf\_loop.c

```
#include <stdlib.h>
#include <stdio.h>
#include <sys/types.h>
#include <unistd.h>
#include <signal.h>
void signal_callback_handler(int signum) {
   printf("Caught signal!\n");
   exit(1);
}
int main() {
   struct sigaction sa;
   sa.sa_flags = 0;
   sigemptyset(&sa.sa_mask);
   sa.sa_handler = signal_callback_handler;
   sigaction(SIGINT, &sa, NULL);
   while (1) {}
}
```
# Common POSIX Signals

- SIGINT control-C
- SIGTERM default for kill shell command
- $SIGSTP$  control-Z (default action: stop process)
- SIGKILL, SIGSTOP terminate/stop process
	- $-$  Can't be changed or disabled with  $sigaction$ – Why?

# Summary

- Process consists of two pieces
	- 1. Address Space (Memory & Protection)
	- 2. One or more threads (Concurrency)
- Represented in kernel as
	- Process object (resources associated with process)
	- Kernel vs User stack
- Variety of process management syscalls
	- fork, exec, wait, kill, sigaction
- Scheduling: Threads move between queues